#### <span id="page-0-0"></span> $§1$  $\operatorname{mpost\_output}$ Grammar

# 1. Copyright.

Copyright  $\odot$  Dave Bone 1998 - 2015

# COPYRIGHT 1

#### <span id="page-1-0"></span>2 MPOST\_OUTPUT GRAMMAR mpost\_output Grammar  $\S$

#### 2. *mpost\_output* Grammar.

Write out the *cweb*'s representation of the grammar's code and *mpost*'s railroad diagrams. These appropriate files have the grammar's name along with extension "w" for *cweave* to compile and extension "mp" for *mpost* to draw from.

Enjoy the art work. All the grammar's vocabulary are cross referenced to accomodate the grammar writer. The railroad diagrams show left recursion and where the subrule has appropriate syntax directed code, it redraws the subrule with each element's position number below it. This aids in the writing of syntax directed code when individual parameters are referenced by use of the  $sf$  stack frame structure. Each element within the stack frame has a naming convention of  $p\#_{--}$  where the number sign is the element's position within the subrule sentence relative to 1.

Fodder to this grammar is provided by the tree container doing a prefix traverse. Why a prefix traverse? The parent node allowed me to declare the mpost variables before their use.

Caveat: Grammar c++ comments must observe cweave dictums: underscored items like variable names must be enclosed with  $|$  and the number sign "#" must use its literal of backslash #. Without these observances, pdftex will honk.

#### 3. Fsm Cmpost\_output class.

#### 4. Cmpost\_output constructor directive.

 $\langle$  Cmpost\_output constructor directive 4 $\rangle \equiv$ MPOST\_CWEB\_LOAD\_XLATE\_CHRS(this);

<span id="page-2-0"></span>

#### 5. Cmpost\_output op directive.

Due to a MS 2005 Visual Studio defficiency, part of the ctor's initialization is included here instead of all being done by MPOST\_CWEB\_EMIT\_PREFIX\_CODE. The reason is noted in the documentation of *o2externs*.

```
\langle Cmpost output op directive 5 \rangle \equivno\_subrules\_per\_rule\_push\_back(0);time_t theTime = time(0);
   char *cTime = time(&theTime);\text{gened\_date\_time} + = string (cTime);
   int n = \text{gened}\_\text{date}\_ \text{time}\_ \text{find}(\prime\setminus\mathbf{n}^{\prime});gened_date_time_[n] =',.';
   mp\_dimension_{-} += "_{\square} \text{abcdef} \text{gh} \text{if } \text{klmm}opqrstuvwxyz";
   w_{-}fig_{-}no_{-}=0;rule\_def = 0;
   subrule\_def = 0;rule\_no = 0;
   subrule<sub>0</sub> = 0;elem\_no = 0;
   no\_of\_rules = 0;no\_of\_subrules = 0;mp\text{-}filename_ = \text{+} = grammar\text{-}filename\text{-}prefix\text{-}.c\text{-}str();mp\text{-}filename += ".mp";
   omp_{\text{-}}file_{\text{-}}open(mp_{\text{-}}filename_{\text{-}}.c_{\text{-}}str( \text{)}, \text{ios\_base}::out \mid \text{ios::}trunc);if (\neg \textit{omp\_file\_}) {
      CAbs\_lr1\_sym * sym = new Err\_bad\_filename(mp\_filename\_c\_str());sym \rightarrow set\_who\_created(\_\_FILE_{\_\}, \_\_LIME_{\_\});
      parser \_\neg add\_token\_to\_error\_queue(*sym);parser \_\rightarrow set\_stop\_parse(true);return;
   }
   w-filename += grammar-filename-prefix-.c-str();
   w-filename += ".w";
   ow_{\tau} file_{\tau} open(w_{\tau} filename_{\tau} c_{\tau} str(\tau), \text{ios\_base}::out \mid \text{ios::trunc});if (\neg\textit{ow-file}_{-}) {
      CAbs\_lr1_sym * sym = new Err\_bad_filename(w_filename.c\_str ( ));
      sym \rightarrow set\_who\_created(\_\_FILE_{\_\}, \_\_LIME_{\_\});
      parser \_\neg add\_token\_to\_error\_queue(*sym);parser \rightarrow set\_stop\_parse(true);return;
   }
   w\_index\_filename_ += grammar\_filename\_prefix\_c\_str ( );
   w\_index\_filename_{-} += "\_idx.w";ow\_index\_file\_open(w\_index\_filename\_c\_str(),ios\_base::out \mid iso::trunc);if (\neg\textit{ow}\_\textit{index}\_\textit{file\_}) {
      CAbs\_lr1 \_sym * sym = new Err\_bad\_filename(w\_index\_filename...c\_str( ));
      sym \rightarrow set\_who\_created(\_\_FILE_{\_\},\_\_LINE_{\_\});
      parser \_\neg add\_token\_to\_error\_queue(*sym);parser \rightarrow set\_stop\_parse(true);return;
   }
  KCHARPt<sub>file</sub> = "T.w";
   ow_t_{\text{file}\_\text{open}}(t_{\text{file}\_\text{loss}\_\text{base}\::\text{out} \mid \text{ios}\::\text{trunc});
```
#### 4 CMPOST OUTPUT OP DIRECTIVE mpost output Grammar §5

```
if (\neg \textit{ow\_t}\_file_{-}) {
   CAbs\_lr1_sym * sym = new Err\_bad\_filename(t\_file);sym \rightarrow set\_who\_created(\_\_FILE_{\_\}, \_\_LIME_{\_\});
   parser \_\neg add\_token\_to\_error\_queue(*sym);parser \_\rightarrow set\_stop\_parse(true);return;
}
KCHARP err_{\text{-}}file = "Err.w";ow\_err\_file\_open(err\_file,ios\_base::out \mid iso::trunc);if (\neg\textit{ow\_err\_file\_}) {
   CAbs\_lr1_sym * sym = new Err\_bad_filename(err_file);sym \rightarrow set\_who\_created(\_\_FILE_{\_\}, \_\_LIME_{\_\});
   parser \_\neg add\_token\_to\_error\_queue(*sym);parser \_\rightarrow set\_stop\_parse(true);return;
}
KCHARP\text{lrk}\text{-}\text{file} = "Lrk.w";ow_lrk_file\_open(lrk_file,ios\_base::out \mid iso::trunc);if (\neg \textit{ow\_lrk\_file\_}) {
   CAbs\_lr1 \_sym * sym = new Err\_bad\_filename(lrk\_file);sym \rightarrow set\_who\_created(\_\_FILE_{\_\}, \_\_LIME_{\_\});
   parser \_\neg add\_token\_to\_error\_queue(*sym);parser \_\rightarrow set\_stop\_parse(true);return;
}
MPOST_CWEB_EMIT_PREFIX_CODE(this);
```
<span id="page-4-0"></span>

#### 6. Cmpost\_output user-declaration directive.

 $\langle$  Cmpost\_output user-declaration directive 6  $\rangle \equiv$ 

public: char big buf [BIG\_BUFFER\_32K]; std ::map  $\lt$  int, std ::string  $>$  xlated names ; std ::vector  $\lt$  $\text{int} >$  no\_subrules\_per\_rule\_;

 $std::string\,gende\_time=$ ;  $std::string mp$ -filename:  $std::ofstream \,omp_{\mathcal{I}} file_{\mathcal{I}};$  $std::string w_{\textit{m}}$ filename:  $std::string w\_index\_filename\_;$  $std::ofstream$   $ow_{\mathcal{I}}file_{\mathcal{I}};$  $std::ofstream \,ow\_index\_file\_;$  $std::ofstream$   $ow_t_{file}$ ;  $std::ofstream$   $ow_error$ -file ::  $std::ofstream$   $ow_lrk_file$ ;  $std::string grammar_{\mathcal{I}}$  is tring grammar filename prefix ;  $std::stringfg\_filename\_noext$ ;

int  $w_{\textit{fiq-no-}}$ ;

int rule\_no\_; int subrule\_no\_;  $\int$ int elem\_no\_; int no\_of\_rules\_:

int  $no\_of\_subrules$ ;

 $std::string rule_name$ ;  $std::string\,elem_name=$ ;  $rule\_def * rule\_def$ ;  $T$ -subrule\_def  $*$  subrule\_def-;  $std::string mp\_dimension\_;$ 

- static void  $MPOST_CWEB\_gen\_dimension_name (Cmpost\_output * Fsm, std::string \& Mp\_obj_name, int$ Dimension);
- static void MPOST\_CWEB\_calc\_mp\_obj\_name (Cmpost\_output ∗ Fsm, std :: string & Mp\_obj\_name, int  $Elem_no);$
- static void MPOST\_CWEB\_wrt\_mp\_rhs\_elem(Cmpost\_output ∗ Fsm, std :: string & Elem\_name,  $std::string \& Drw_how);$

static void MPOST\_CWEB\_gen\_sr\_elem\_xrefs(Cmpost\_output ∗ Fsm, AST \* Subrule\_tree);

- static void MPOST\_CWEB\_woutput\_sr\_sdcode(Cmpost\_output ∗ Fsm, T\_subrule\_def ∗ Subrule\_def);
- static void MPOST\_CWEB\_wrt\_fsm(Cmpost\_output ∗ Fsm, T\_fsm\_phrase ∗ Fsm\_phrase);
- static void  $MPOST\_CWEB\_wrt\_rule\_s\_lls\_sdc$  (Cmpost\_output  $* Fsm$ , rule\_def  $* Rule\_def$ );
- static bool MPOST\_CWEB\_should\_subrule\_be\_printed (Cmpost\_output ∗Fs, T\_subrule\_def ∗ Subrule\_def);
- static void  $MPOST\_CWEB\_xref\_refered\_T (Cmpost\_output * Fsm, refered\_T * R\_T);$
- static void MPOST\_CWEB\_xref\_refered\_rule(Cmpost\_output ∗ Fsm, refered\_rule ∗ R\_rule);
- static void MPOST\_CWEB\_LOAD\_XLATE\_CHRS( $Cmpost\_output * Fsm$ );
- static void MPOST\_CWEB\_EMIT\_PREFIX\_CODE(Cmpost\_output \* Fsm);
- static void  $MPOST_CWEB\_wrt_T (Cmpost\_output * Fsm, T \textit{terminals} \textit{phrase} * T \textit{phrase});$
- static void MPOST\_CWEB\_wrt\_Err(Cmpost\_output ∗ Fsm, T\_error\_symbols\_phrase ∗ Err\_phrase);
- static void MPOST\_CWEB\_wrt\_Lrk(Cmpost\_output \* Fsm, T\_lr1\_k\_phrase \* Lrk\_phrase);
- $std::list < NS_yacco2_tterminals::rule\_def \gg rules-for_fs_prt$ ;

static void MPOST\_CWEB\_crt\_rhs\_sym\_str(state\_element ∗ se, std :: string \* Xlated\_str);

#### <span id="page-5-0"></span>6 CMPOST OUTPUT USER-PREFIX-DECLARATION DIRECTIVE mpost output Grammar §7

### 7. Cmpost\_output user-prefix-declaration directive.

 $\langle$  Cmpost\_output user-prefix-declaration directive  $\langle \rangle \equiv$ #include "time.h"

#include "o2\_externs.h"

extern void XLATE\_SYMBOLS\_FOR\_cweave(const char ∗Sym\_to\_xlate, char ∗Xlated\_sym); extern void PRT\_RULE\_S\_FIRST\_SET(std :: ofstream & Ofile, NS\_yacco2\_terminals :: rule\_def ∗ Rule\_def); extern int MPOST\_CWEB\_xlated\_symbol(AST ∗ Sym, char \*Xlated\_sym); extern  $STATES_type$ LR1\_STATES; extern COMMON\_LA\_SETS\_typeCOMMON\_LA\_SETS; #include "cweave\_fsm\_sdc.h"

#include "cweave\_lhs\_sdc.h"

#include "cweave\_sdc.h"

#include "cweave\_T\_sdc.h"

#### <span id="page-6-0"></span>8. Rmpost\_output rule.

Note how i use the sentence recognition to complete *mpost* figures. The individual figures are defined before their execution.

#### Rmpost\_output

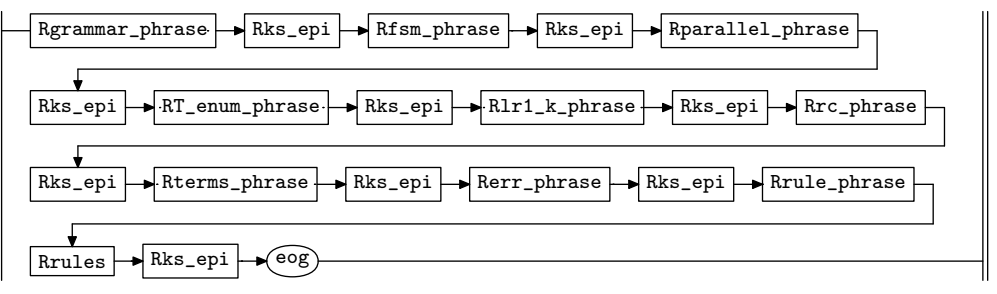

```
\langle Rmpost output subrule 1 op directive \langle i ≡
   Cmpost\_output * fsm = ( \text{ } Cmpost\_output * \text{ } ) \text{ } rule\_info \dots \text{ } parser \_ \text{-}fsm\_tbl \_ \text{-};KCHARPmp\_init\_vars = "init\_variables;";fsm\rightarrow omp\_file\_ \ll mp\_init\_vars \ll endl;KCHARPmp\_figure = "beginfig(\%i);\n''''_{\text{ul}}drw\_rule(\%i);\n'n" "endfig;";KCHARPsr_figure = "beginfig(%i);\n""_{\text{uldrw\_rule\_a\_rhs}}(%i,%i);\n""endfig;";
  int rule\_no = 1;
  int fig.no(0);for (; rule\_no \leq fsm\neg no_of_rules_+ + rule\_no) {
     +fig<sub>no</sub>;
      sprintf(fsm \rightarrow big.buf \rightarrow mp \rightarrow figure, fig \rightarrow no, rule \rightarrow no);f_{sm}\rightarrow o_{mp}\_file_{-} \ll f_{sm}\rightarrow big\_buf_{-} \ll endl;
      \text{int} no_srs = fsm-no_subrules_per_rule_[rule_no];
     int sr_{n0}(1);
     for (; sr\_no \leq no\_srs; +sr\_no) {
        +fig<sub>no</sub>;
         sprintf(fsm\rightarrow big_buf_\rightarrow, sr\_figure, fig\_no, rule\_no, sr\_no);fsm\rightarrow omp\_{file\_} \ll fsm\rightarrow big\_{buf\_} \ll endl;
     }
  }
  KCHARPmp\_end = "end;";
   f^{sm\rightarrow omp\_{file\_}} \ll mp\_{end} \ll end!;
   fsm-omp\_file\_close();
  KCHARPw fsc file = "@** First Set Language for \tilde{\Gamma} \ First \partial \Omega \foreak\n""\\openin 1 - \tilde{1} "%s.f
        sc\"n"
     /∗ macro file open ∗/
  "\\ifeof<sub>\text{u1}_\text{true}\</sub>" /* test the result */
  \mathcal{N} \label{eq:main} \label{main}sprintf(fsm \rightarrow big\_buf, w_fsc_file, fsm-fq_filename_noext_.c_str(), fsm-fq_filename_noext_.c_str());
   f_{sm}\rightarrow \text{ow\_file\_} \ll \text{fsm}\rightarrow \text{big\_buf\_} \ll \text{endl};
  KCHARPw.lr1\_states = "Q**_LLT1_State_WWork. \{\fbreak\u"'\{\states{0.05\%s''; }\}sprintf(fsm\rightarrow big\_buf_, w_lr1_states, "\sqcup");
   f_{sm}\rightarrow \text{ow\_file\_}\ll \text{fsm}\rightarrow \text{big\_buf\_}\ll \text{endl};
  KCHARPw_stateno = /* stateno, vectored into symbol, conflict */\scriptstyle\rm\Lambda\ "\\stateno{%i}<sub>\u</sub>{%s}\n""\\halign{\n""\\span\\statetemplate\n""\\statetitle";
  char vectored\_into[Max\_cweb\_item\_size];
```

```
char rule\_name[Max\_cube\_item\_size];
char subrule\_sym[Max\_cweb\_item\_size];
char cur\_sym [Max_cweb_item_size];
char nxtsym_1 [Max_cweb_item_size];
char nxtsym_2[Max_cweb\_item\_size];char state\_type [Max_cweb_item_size];
char la\_set\_no [Max_cweb_item_size];
string w_{\rm \perp} possible_{\rm \perp} arc_{\rm} code;
KCHARP la\_set\_no\_template = "\i";
KCHARP state_type_template = "\s";
KCHARPthree_symbols_string_template = "%s<sub>\al</sub>%s"; /* 3 symbols: current and 2 la */
KCHARPw_stateno_subrule = "{%s}&\n" /* closure or transitive */
"{%s}&\n" /∗ rule ∗/
"{%i\\hss}&\n" /∗ rule no ∗/
"{%i\\hss}&\n" /∗ subrule no ∗/
"{%i\\hss}&\n" /∗ element pos ∗/
"{%s}&\n" /∗ current symbol ∗/
"{%i\\hss}&\n" /∗ born state no ∗/
"{%i\\hss}&\n" /∗ goto state no ∗/
"{%i\\hss}&\n" /∗ reduced state no ∗/
"{\%s}\hss}\Cr"; /* la set if reduced */
int fnd\_reduced\_statement(0);STATES\_ITER\_type \, si = \texttt{LR1\_STATES} \, . \, begin( );STATES\_ITER\_type\, sie = \texttt{LRI\_STATES}.end( );
for (; si \neq sie; ++si) { /* walk the states */
  vectored_into [0] = (char) 0;
  w_{\text{-}possible_{\text{-}}ar_{\text{-}}code_{\text{-}}clear( );
  state_type [0] = (char) 0;
  state * cur_state = *si;if (cur\_state \rightarrow state \rightarrow no = \neq 1) { \quad /* state 1 vector into is empty */
     \textit{XLATE\_SYMBOLS\_FOR\_cweave} ( \textit{cur\_state}\text{-entry\_symbol\_literal} ( ), vectored_into );
  }
  \textbf{switch}~(\textit{cur\_state}\textit{-state\_type\_})~\{case 0:
     { /∗ shift only ∗/
       sprintf (state\_type, state\_type\_template, "\Delta to \text{!});
       break;
     }
  case 1:
    {
       sprintf (state\_type, state\_type\_template, "\Deltate];
       break;
     }
  case 2:
     {
       sprintf(state_type, state_type-template, "\\ShiftReduce");break;
     }
  case 3:
     {
       sprint(f(state_type, state_type_template, "\\MultipleReduces").
```

```
break;
   }
case 4:
   {
      sprintf (state\_type, state\_type\_template, "\\Shift and MultipleReduces");break;
   }
}
w_{\text{-}possible\_ar_{\text{-}}code \text{.append}(\text{vectored\_into});\textbf{if} \left(\textit{cur\_state}\textit{-vectored\_into\_by\_elem}\equiv \texttt{LRI\_PARALLEL\_OPERATOR}\right) {
      /∗ add arbitration code? to vectored into string ∗/
   if (cur\_state \rightarrow arbitrary\_name \neq 0) {
      w\text{-}possible\_\{ar\_\{code} += "\\\ \text{arbitration-code}: \cup \\\ \cup \ ";
      w\text{-}possible\text{-}ar\text{-}code \mathrel{{}+}= cur\text{-}state\text{-}arbitrary\text{-}name\text{-}c\text{-}str( );
      w_{\text{-}possible\_ar_{\text{-}}code += "|";
   }
  else {
      w\_{possible\_ar\_code} += "\\_arbitration-code: \\_\\epsilon";
   }
}
sprintf(fsm \rightarrow big\_buf\_, w\_state no, cur\_state \rightarrow state\_no\_, w\_possible\_ar\_code.c\_str() /* vectored_into */
, state\_type);f_{sm}\rightarrow ow-file_\ll f_{sm}\rightarrow big-buf_\llendl;
S\_VECTORS\_ITER\_type svi = cur_state-state_s_vector_begin();
S_VECTORS_ITER_type \, svie = cur\_state \rightarrow state\_s\_vector\_end( );
string rhs_syms_str;
for (; svi \neq svie; +svi) {
   S_VECTOR\_ELEMS\_ITER\_type\, seli = svi \rightarrow second\, .begin ( );
   S_VECTOR\_ELEMS\_ITER\_type\,selie = svi \rightarrow second\,end();
   for (; seli \neq selie; ++seli) {
      rhs\_swms\_str.clear();
      state\_element * se = *seli;rule\_def * rd = se\text{-}subrule\_def\text{-}its\_rule\_def).T\_subrule\_def * srd = se \rightarrow subrule\_def;
      rule\_name[0] = (char) 0;subrule\_sym[0] = (char) 0;cur\_sym[0] = (char) 0;
      la\_set\_no[0] = (char) 0;\textit{XLATE\_SYMBOLS\_FOR\_cweave}(\textit{rd-rule\_name}() \textit{-c\_str}(), \textit{rule\_name});int elem\_pos(0);if (se\rightarrow previous-state \equiv 0) \text{ elem} \rightarrow pos = 1;elem\_pos = MPOST\_CWEB\_xlated\_symbol(se \rightarrow sr\_element_, cur\_sym);if (se\rightarrow goto\_state \equiv 0) {
                                           /* reducing subrule */sprintf (la_set.no, la_set.no{}.template, se~\neg common{}_. la_set_idx_+1);}
      else { /* no la set */
       }
      \textbf{if} \ (se\text{-reduced\_state}\text{=} \neq 0) \ \{\mathit{find\_reduced\_stateno} = \mathit{se}\rightarrow\mathit{reduced\_state}\rightarrow\mathit{state\_no}\cdot;}
      else \{ \longrightarrow \mathbb{R}^n \mid \text{mod from merged into } \mathbb{R} \}fnd\_reduced\_statement = -1;
```

```
\textbf{if} \ \text{(se-next-state\_element\_reduced\_state\_ \neq 0)} \ \text{}\}\mathit{find\_reduced\_stateno} = \mathit{se}\text{-}next\_state\_element\text{-}reduced\_state\_noise;}
          }
          fsm\rightarrow MPOST\_CWEB\_crt\_rhs\_sym\_str (se, &rhs_syms_str);
           sprintf(fsm \rightarrow big\_buf, w_stateno_subrule, (elem\_pos \equiv 1) ? "c" : "t", rule_name, rd-rule_no(),
                  std\rightarrow subtree\_no\_of\_rule(), elem\_pos, rhs\_syms\_str.c\_str(), se\rightarrow close\_state\_state\_no\_(se\rightarrow goto\_state \neq 0) ? se\rightarrow goto\_state \rightarrow state\_no \therefore 0, find\_reduced\_statement, la\_set\_no);f s m \rightarrow o w-file \ll f s m \rightarrow b i g-buf-\llendl;
       }
   }
    f_{sm}\rightarrow \text{ow}\_file_{-} \ll "}' \ll \text{endl};
KCHARPw_{\text{e}}end = "@**_{\text{u}}Index.";
f_{sm}\rightarrow \text{ow\_file\_} \ll \text{w\_end} \ll \text{end!};fsm-ow\_file\_close();
```
9. Rgrammar\_phrase rule.

#### Rgrammar\_phrase

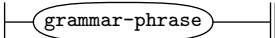

10. Rks\_epi rule.

Due to technical problems with the *convertMPtoPDF* macro, the epsilon subrule is drawn with a dot.

Rks\_epi

}

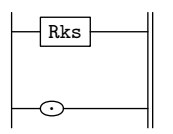

11. Rks rule.

Rks

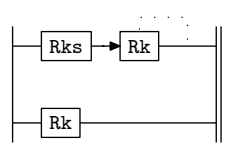

12. Rk rule.

Rk

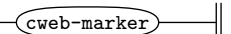

 $\langle \text{Rk subrule 1 o p directive 12} \rangle \equiv$ 

 $Cmpost\_output * fsm = ( \text{ } Cmpost\_output * \text{ } ) \text{ } rule\_info \dots \text{ } parser \_ \text{-}fsm\_tbl \_ \ ;$  $\texttt{WRT\_CWEB\_MARKER}(\& fsm\rightarrow ov\_file_-, sf\rightarrow p1\rightarrow ast($  ));

#### <span id="page-10-0"></span>§13 mpost output Grammar RFSM PHRASE RULE 11

13. Rfsm\_phrase rule.

Rfsm\_phrase

fsm-phrase

 $\langle$  Rfsm phrase subrule 1 op directive 13  $\rangle \equiv$  $Cmpost\_output * fsm = ( \text{ } Cmpost\_output * \text{ } ) \text{ } rule\_info \dots \text{ } parser \_ \text{-}fsm\_tbl \_ \text{-};$  $fsm\rightarrow MPOST\_CWEB\_wrt\_fsm(fsm,sf\rightarrow p1...)$ ;

14. Rparallel\_phrase rule.

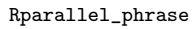

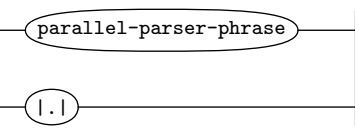

15. RT\_enum\_phrase rule.

RT\_enum\_phrase

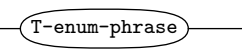

16. Rerr\_phrase rule.

Rerr\_phrase

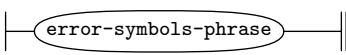

 $\langle$  Rerr\_phrase subrule 1 op directive 16  $\rangle \equiv$  $Cmpost\_output * fsm = ( \text{ } Cmpost\_output * \text{ } ) \text{ } rule\_info \dots \text{ } parser \_\text{-}fsm\_tbl \_\text{-};$  $fsm\rightarrow MPOST\_CWEB\_wrt\_Err(fsm, sf\rightarrow p1...)$ ;

#### 17. Rrc\_phrase rule.

Rrc\_phrase

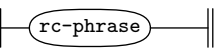

18. Rlr1<sub>-k-phrase</sub> rule.

Rlr1\_k\_phrase

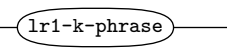

 $\langle$  Rlr1 k phrase subrule 1 op directive 18 $\rangle \equiv$  $Cmpost\_output * fsm = ( \text{ } Cmpost\_output * \text{ } ) \text{ } rule\_info \dots \text{ } parser \_ \text{-}fsm\_tbl \_ \ ;$  $f$ sm-MPOST\_CWEB\_wrt\_Lrk( $f$ sm, s $f$ -p1\_);

19. Rterms\_phrase rule.

Rterms\_phrase

terminals-phrase

 $\langle$  Rterms\_phrase subrule 1 op directive 19 $\rangle \equiv$  $Cmpost\_output * fsm = ( \text{ } Cmpost\_output * \text{ } ) \text{ } rule\_info \dots \text{ } parser \dots \text{-}fsm\_tbl \dots ;$  $fsm\rightarrow MPOST\_CWEB\_wrt\_T(fsm, sf\rightarrow p1...)$ ;

### <span id="page-11-0"></span>12 RRULE\_PHRASE RULE mpost\_output Grammar  $\S 20$

#### 20. Rrule\_phrase rule.

Define the number of rules for mpost.

Rrule\_phrase ├

$$
\fbox{rules-phrase} \longrightarrow
$$

 $\langle$  Rrule phrase subrule 1 op directive 20  $\rangle \equiv$  $Cmpost\_output * fsm = ( \text{ \textit{Cmpost\_output} * } ) \text{ \textit{rule\_info\_parser\_fsm\_tbl\_}; }$  $fsm \rightarrow no\_of\_rules = sf \rightarrow p1 \rightarrow rules\_alphabet() \rightarrow size();$ KCHARP $mp\_no\_of\_rules = "no\_of\_rules\_:=\_\%i;";$  $spring\_buf_-, mp\_no\_of\_rules, fsm\_no\_of\_rules$ ;  $fsm\rightarrow omp\_{file\_} \ll fsm\rightarrow big\_{buf\_} \ll endl;$ 

21. Rrules rule.

Rrules

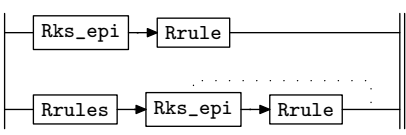

22. Rrule rule.

Rrule

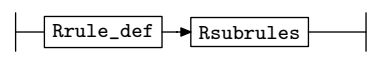

<span id="page-12-0"></span>§23 mpost output Grammar RRULE DEF RULE 13

23. Rrule\_def rule.

Define rule for mpost and cweb. To help the grammar writer, walk the rule's subrules to generate a cweb cross-reference per subrule element. Originally this was done at the subrule level to be specific to the subrule entry instead of at the overall rule level. This meant that each subrule had to be redrawn with a cweb directive even when there was no syntax directed code present. Just ugly is my take so i follow Occam's dictum.

Rrule\_def

 $(\text{rule-def})$ 

 $\langle$  Rrule\_def subrule 1 op directive 23  $\rangle \equiv$  $Cmpost\_output * fsm = ( \text{ } Cmpost\_output * \text{ } ) \text{ } rule\_info \dots \text{ } parser \_\text{-}fsm\_tbl \_\text{-};$  $fsm\lnot rule\_def = sf\lnot p1\lnot;$  $fsm\neg rules\_for\_fs\_prt\ldots push\_back (fsm\neg rule\_def\_);$ KCHARP  $\mathit{name} = \mathit{fsm}\text{-}\mathit{rule}\text{-}\mathit{define}\text{-}\mathit{rule}\text{-}\mathit{name}\text{ }(\text{ })\text{-}\mathit{c}\text{-}\mathit{str}\text{ }(\text{ });\text{ }$  $+$ fsm-w\_fig\_no\_;  $+$ fsm-rule\_no\_;  $fsm\rightarrow subrule\_no_-=0;$ KCHARP $mp\_rule\_names = "rule\_names[\%i]$ .literal $\sqcup := \sqcup \text{``%s}\text{''}; "rule\_names[\%i]$ .vnam $\setminus$  $e_{\sqcup}$ := $\sqcup$ \"%s\";";  $sprintf(fsm \rightarrow big\_buf$ ,  $mp\_rule\_names$ ,  $fsm \rightarrow rule\_no$ ,  $rname$ ,  $fsm \rightarrow rule\_no$ ,  $rname$ );  $fsm\rightarrow omp\_{file\_} \ll fsm\rightarrow big\_{buf\_} \ll endl;$  $T\_subrules\_phrase * sr\_ph = fsm \rightarrow rule\_def \rightarrow subrules($  );  $fsm\neg no_of\_subrules = sr\neg ph\neg no\_subrules($  ); KCHARP $mp\_rule\_s\_no\_rhs = "rule\_s\_no\_rhs[%i]_{\sqcup} := \sqcup \& i;$ "; sprintf (fsm~ big buf , mp rule s no rhs , fsm~ rule no , fsm~ no of subrules );  $fsm\rightarrow omp\_{file\_} \ll fsm\rightarrow big\_{buf\_} \ll endl;$  $fsm\rightarrow no\_subrules\_per\_rule\_push\_back(fsm\rightarrow no\_of\_subrules_-);$  /\*  $[\text{rule } \#]$  \*/ KCHARP $rule\_cweb = "@*2<sub>||</sub>@!%s|<sub>||</sub>rule.\(\|break\n\|";$  $spring\_big_buf_-, rule\_cube, \text{ }name);$  $fsm\text{-}ow\text{-}file\text{-}\ll fsm\text{-}big\text{-}buf\text{-};$  $\mathbf{if} \ \left( \textit{fsm--rule\_def\_-cweb\_marker} \right) \neq 0 \right)$  $\verb|WRT_CWEB_MARKER| (\& fsm\rightarrow ov\_file_-, fsm\rightarrow rule\_def_-\sim web\_marker());$ } KCHARP*rule\_cweb\_diagram* = "\\fbreak\n""\\convertMPtoPDF{%s.%i}{1}{1}\n";  $sprintf(fsm \rightarrow big\_buf$ ,  $rule\_cweb\_diagram$ ,  $fsm \rightarrow grammar\_filename\_prefix\_c\_str()$ ,  $fsm \rightarrow w\_fig\_no\_);$  $fsm\rightarrow o w\_{file} \ll fsm\rightarrow big_buf\_{;}$  $std::vector < T\_subrule\_def \implies *srules = sr\_ph \rightarrow subrules();$  $std::vector < T\_subrule\_def \implies ::iterator = \textit{srules} \rightarrow \textit{begin}$  ( );  $std::vector < T\_subrule\_def \implies ::iterator \, ie = srules \neg end();$ for  $(i \neq ie; +i)$  {  $T\_subrule\_def * srd = *i;$  $fsm\neg MPOST\_CWEB\_gen\_sr\_elem\_xrefs (fsm, std\neg subrule\_s\_tree()) ;$ }  $fsm\rightarrow MPOST\_CWEB\_wrt\_rule\_s\_lhs\_sdc(fsm,fsm\rightarrow rule\_def\_);$ 

# <span id="page-13-0"></span>14 RSUBRULES RULE mpost\_output Grammar  $\S 24$

## 24. Rsubrules rule.

#### Rsubrules

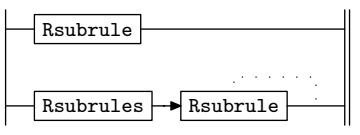

### 25. Rsubrule rule.

Rsubrule

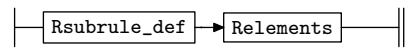

<span id="page-14-0"></span>

26. Rsubrule\_def rule.

Rsubrule\_def

subrule-def

The *eosubrule* T has no meaning in the drawn subrule. It is just a specific end-of-subrule indicator. So it is removed from the rhs element count of the subrule for mpost processing so that it does not get drawn. The balance of the logic relates to *cweb*'s document: comments about the subrule and the appropriate *mpost* rendering.

One subtlety is the forced drawing of a single subrule that also has a rule's lhs syntax directed code. Normally i save the redrawing of the subrule as the forest and the tree is the same. But having the rule syntax code requires to have the subrule directive. Without it there are 2 code directives back-to-back that honks.

 $\langle$  Rsubrule def subrule 1 op directive 26  $\rangle \equiv$ 

```
Cmpost\_output * fsm = ( \text{ } Cmpost\_output * \text{ } ) \text{ } rule\_info \dots \text{ } parser \_ \text{-}fsm\_tbl \_ \text{-};+fsm-w_fig_no_;
+fsm-subrule_no_;
f_{sm\rightarrow elem\_no_0} = 0;fsm\rightarrow subrule\_def_{-} = sf\rightarrow p1_{-};\text{int} no_elements = fsm-subrule_def_-no_of_elems() - 1;
if (no_-elements \equiv 0) no elements = 1; /* epsilon subrule */
KCHARPmp\_rule\_s\_subrule\_no\_elements = "rule_s\_subrule\_no\_elements[%15em]sprintf\left(fsm\text{-}big\_buf\text{-},mp\_rule\_s\_subrule-no\_elements\right), for \textit{m--}subrule-no\_elements}\right);fsm\rightarrow omp\_{file\_} \ll fsm\rightarrow big\_{buf\_} \ll endl;\textbf{if} \ \textit{(fsm}\text{-}MPOST\_CWEB\_should\_subrule\_be\_printed(\textit{fsm},\textit{fsm}\text{-}subrule\_def.) \equiv \textit{false}) \ \textbf{return};KCHARP \mathit{name} = \mathit{fsm}\text{-}\mathit{rule}\text{-}\mathit{define}\text{-}\mathit{rule}\text{-}\mathit{name}\text{ }(\text{ })\text{-}\mathit{c}\text{-}\mathit{str}\text{ }(\text{ });\text{ }KCHARPsubrule cweb = "@*3 |%s|'s subrule %i.\\fbreak\n";
if ((fsm\n-rule\ndif\n-<math>def\n-rule\ndif\n-<math>lbs</math>) \neq 0) ∨ (fsm\n-<math>no_of\ndif\n-<math>of\ndi</math> values <math>></math> 1)) {sprint(fsm \rightarrow big\_buf_, subrule\_cweb, rname, fsm \rightarrow subrule\_no_-);fsm\rightarrow o w\_{file} \ll fsm\rightarrow big_buf;
}
\mathbf{if} \ (fsm\rightarrow subrule\_def\rightarrow cweb_matrix() \neq 0) \ \{\verb|WRT_CWEB_MARKER| (\& fsm\text{-}ow\text{-}file\text{-}, fsm\text{-}subrule\text{-}def\text{-}cweb\text{-}maker());\text{count} \ll \text{``subrule'} s_{\text{u}} \text{cweb\_marker\_for\_rule':} \ll \text{name} \ll \text{end!};}
else {
   \text{count} \ll \text{``no\_subrule'} s \ll \text{``new\_marker\_for\_rule':} \ll \text{``name} \ll \text{end!};}
KCHARPsubrule_cweb_diagram = "\\fbreak""\\convertMPtoPDF{%s.%i}{1}{1}\n";
\text{if } ((fsm\neg rule\_\mathit{def}\_\mathit{-rule\_\mathit{llhs}(}) \neq 0) \lor (fsm\neg no\_\mathit{of}\_\mathit{subrules}\_\gt; 1))sprintf(fsm \rightarrow big\_buf\_,subrule\_cweb\_diagram, fsm \rightarrow grammar\_filename\_prefix\_c\_str(), fsm \rightarrow w\_fig\_no\_);fsm\rightarrow o w\_{file\_} \ll fsm\rightarrow big_buf\_;}
fsm\neg MPOST\_CWEB\_woutput\_sr\_sdcode(fsm,fsm\neg subrule\_def\_);
```
27. Relements rule.

Relements

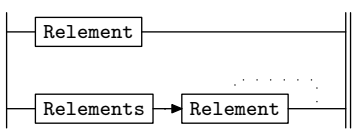

#### <span id="page-15-0"></span>16 RELEMENT RULE mpost\_output Grammar  $\S 28$

#### 28. Relement rule.

Use of  $|\cdot|$  to make grammar  $\ln(1)$ .

#### Relement

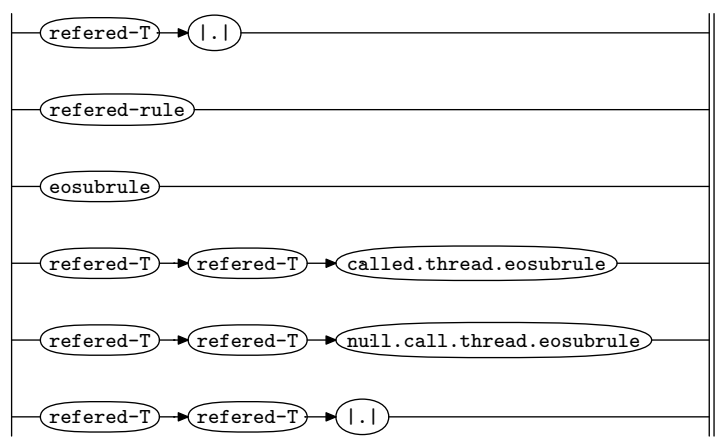

29. Relement's subrule 1.

$$
\begin{array}{c}\n \begin{array}{c}\n \text{refered-T} \\
 1\n \end{array}\n \end{array}
$$

Why is there a test for  $\vee$ " within the T? Glad u asked as mpost has problems dealing with this legitimate escape sequence and the double quote sequence within the c string. So this was my 1st attempt to silence the honk. Unfortunately the char( $34$ ) mpost operator does not convert the 34 into the " character. For the moment i will leave this as is. U will see other attempts like this throughout the grammar.

```
\langle Relement subrule 1 op directive 29 \rangle \equiv
```

```
Cmpost\_output * fsm = ( \text{ } Cmpost\_output * \text{ } ) \text{ } rule\_info \dots \text{ } parser \_\text{-}fsm\_tbl \_\text{-};+fsm-elem_no_;
std::string\,mp\_obj\_type ("Circle_solid");
std::string\,mp\_elem\_name\,(sf\_p1\_\rightarrow t\_in\_stbl() \_\rightarrow t\_name() \_\rightarrow c\_str());string :: size_type x = mp_elem_name .find ("\\\"");
if (x \neq string::npos) {
   mp\_elem\_name.clear ( );
   mp\_elem\_name += "char(34)";
}
f_{sm} -MPOST_CWEB_wrt_mp_rhs_elem(f_{sm}, mp_elem_name, mp_obj_type);
```
#### 30. Relement's subrule 2.

refered-rule 1

 $\langle$  Relement subrule 2 op directive 30 $\rangle \equiv$ 

 $Cmpost\_output * fsm = ( \text{ } Cmpost\_output * \text{ } ) \text{ } rule\_info \dots \text{ } parser \_\text{-}fsm\_tbl \_\text{-};$  $+$ fsm-elem\_no\_;  $std::string\,mp\_obj\_type$  ("Box\_solid");  $std::string\,mp\_elem\_name\,(sf\_p1\_\rightarrow Rule\_in\_stbl() \_\neg r\_\neg def() \_\neg rule\_name() \_\neg c\_str());$  $f_{sm}\rightarrow MPOST\_CWEB\_wrt\_mp\_rhs\_elem(fsm, mp\_elem\_name, mp\_obj\_type);$ 

## <span id="page-16-0"></span>31. Relement's subrule 3.

╢

#### eosubrule 1

 $\langle$  Relement subrule 3 op directive 31  $\rangle \equiv$  $Cmpost\_output * fsm = ( \text{ } Cmpost\_output * \text{ } ) \text{ } rule\_info \_\_parscriptstyle{parser \_\_form} to \_\_line{pens}$  $++fsm\text{-}elem\text{-}no\text{-};$ **if**  $(fsm\text{-}elem\text{-}no = 1)$  { /\* epsilon \*/  $std::string\,mp\_obj\_type\,(\texttt{"Circle\_solid''});$  $std::string\,mp\_elem\_name("```$  $fsm\rightarrow MPOST\_CWEB\_wrt\_mp\_rhs\_elem(fsm,mp\_elem\_name,mp\_obj\_type);$ }

#### <span id="page-17-0"></span>18 RELEMENT'S SUBRULE 4 mpost\_output Grammar  $\S 32$

32. Relement's subrule 4.

$$
\underbrace{\text{refered-T}}_{1} \underbrace{\text{refered-T}}_{2} \underbrace{\text{called three}d.\text{thread.eosubrule}}_{3}
$$

Why is there a re-aligning on the number of *rule\_s\_subrule\_no\_elems*? Two reasons: Due to the tree walk being top down, initially the number of items are determined by the *subrule* −  $def$  T before processing the actual subrule sentence. Due to the calling of threads, this number gets shrunk as i combine the 3 parts of the called thread into 1 item. Though it looks like a mistake in the emitted mpost code, it's a slight inefficiency to manage a nice picture.

This comment hold for the other version of thread call below.

```
\langle Relement subrule 4 op directive 32\rangle \equivCmpost\_output * fsm = ( \text{ } Cmpost\_output * \text{ } ) \text{ } rule\_info \dots \text{ } parser \_ \text{-}fsm\_tbl \_ \text{-};KCHARPre\_align\_nos = "rule_s\_subrule\_no\_elements[%i][s_i] := \{s_i\};";
   spring\_buf, re\_align\_nos, fsm\rightarrow rule\_no, fsm\rightarrow subrule\_no\_3);fsm\text{-}omp\text{-}file_\prec \ll fsm\text{-}big_buf_\prec \ll \text{``\%}\text{\_}re\text{-}\text{\tt align}\text{\_}cnt\text{''} \ll endl;+fsm-elem_no_;
   std::string\,mp\_obj\_type ("Circle_dotted");
   std::string mp\_elem_name;\textbf{if} \ (sf \rightarrow pl \rightarrow its \text{-} t. \text{def}() \rightarrow enum \text{-} id() \equiv T \text{-} Enum :: T \text{-}LR1 \text{-}parallel \text{-}operator \rightarrow) \ \{mp\_elem\_name += "|||";
   }
  else {
      mp\_elem\_name += "|t|";
   }
   f_{sm}\rightarrow MPOST\_CWEB\_wrt\_mp\_rhs\_elem(fsm, mp\_elem\_name, mp\_obj\_type);+fsm-elem_no_;
   mp\_obj\_type.clear();
   mp\_obj\_type += "Circle\_dotted";mp\_elem\_name.clear();
   mp\text{-}elem\text{-}name + = sf\text{-}p2\text{-}t\text{-}in\text{-}stbl() + \text{-}def() + \text{-}name() \text{-}c\text{-}str(),string :: size_typex = mp_elem_name.find("\\\"");
   if (x \neq string::npos) {
      mp\_elem\_nameι, erase();
      mp\_elem\_name += "char(34)";
   }
   f_{sm} -MPOST_CWEB_wrt_mp_rhs_elem(f_{sm}, mp_elem_name, mp_obj_type);
   +fsm-elem_no_;
   mp\_elem\_name.clear( );
   mp\_obj\_type.clear();
   mp\_obj\_type += "Box\_dotted";mp\_elem\_name \mathrel{+}= sf \rightarrow 9 \rightarrow -ns() \rightarrow identifier() \rightarrow c\_str();mp\_elem\_name += "::":mp\text{-}elem\text{-}name + = sf\text{-}p3\text{-} \text{-}called\text{-}thread\text{-}name() \text{-}identifier() \text{-}c\text{-}str();f_{sm} -MPOST_CWEB_wrt_mp_rhs_elem(f_{sm}, mp_elem_name, mp_obj_type);
```
<span id="page-18-0"></span>

33. Relement's subrule 5.

 $(referred-T)$   $\rightarrow$   $(referred-T)$   $\rightarrow$   $null$ .call.thread.eosubrule 1 2 3  $\langle$  Relement subrule 5 op directive 33  $\rangle \equiv$  $Cmpost\_output * fsm = ( \text{ } Cmpost\_output * \text{ } ) \text{ } rule\_info \dots \text{ } parser \_\text{-}fsm\_tbl \_\text{-};$ KCHARP $re\_align\_nos = "rule\_s\_subrule\_no\_elements[%i] [%i] := _{i} %i; ";$  $spring \left( fsm \rightarrow big\_buf \right), \left. re\_align\_nos, fsm \rightarrow rule\_no\_ , fsm \rightarrow subrule\_no\_ , 3 \right);$  $fsm\text{-}omp\text{-}file\_ \ll fsm\text{-}big_buf\_ \ll \text{''}\text{\%} \text{-} \texttt{re-align}\text{-}\texttt{cnt''} \ll endl;$  $+$ fsm-elem\_no\_;  $std::string\,mp\_obj\_type$  ("Circle\_dotted");  $std::string mp_{\text{}} = elem\_name;$  $\textbf{if } (sf \rightarrow pl \rightarrow its \text{-} t. \text{def}() \rightarrow enum \text{-} id() \equiv T \text{-}Enum :: T \text{-}LR1 \text{-}parallel \text{-}operator \rightarrow) \{$  $mp\_elem\_name += "|||"$ ; } else {  $mp\_elem\_name += "|t|";$ }  $f_{sm}$  -MPOST\_CWEB\_wrt\_mp\_rhs\_elem( $f_{sm}$ , mp\_elem\_name, mp\_obj\_type);  $mp\_elem\_name$ .clear  $();$  $\rightarrow +fsm\rightarrow elem\rightarrow o$ ;  $mp\_elem\_name += sf \rightarrow p2 \rightarrow t\_in\_stbl() \rightarrow t\_def() \rightarrow t\_name() \rightarrow c\_str();$ string :: size\_type $x = mp$ \_elem\_name.find("\\\""); if  $(x \neq string::npos)$  {  $mp\_elem\_name$ .clear  $( )$ ;  $mp\_elem\_name += "char(34)"$ ; }  $f_{sm}$  -MPOST\_CWEB\_wrt\_mp\_rhs\_elem( $f_{sm}$ , mp\_elem\_name, mp\_obj\_type);  $+$ fsm-elem\_no\_;  $mp\_elem\_name$ .clear  $($  );  $mp\_obj\_type$ .clear();  $mp\_obj\_type += "Box\_dotted";$  $mp\_elem\_name += "NULL";$  $f_{sm}\rightarrow MPOST\_CWEB\_wrt\_mp\_rhs\_elem(fsm, mp\_elem\_name, mp\_obj\_type);$ 

#### <span id="page-19-0"></span>20 RELEMENT'S SUBRULE 6 mpost\_output Grammar  $\S 34$

#### 34. Relement's subrule 6.

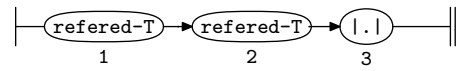

```
\langle Relement subrule 6 op directive 34\rangle \equivCmpost\_output * fsm = ( \text{ } Cmpost\_output * \text{ } ) \text{ } rule\_info \dots \text{ } parser \dots \text{-} fsm\_tbl \dots ;+fsm-elem_no_;
   std::string\,mp\_obj\_type ("Circle_solid");
   std::string\,mp2.elem_name(sf\neg p1 \rightarrow t_in\_stbl() \rightarrow t\_def() \rightarrow t\_name() \rightarrow c\_str());string :: size_type x = mp-elem_name .find ("\\\"");
  if (x \neq string::npos) {
     mp\_elem\_name}.erase( );
     mp\_elem\_name += "char(34)";
   }
  f_{sm}\rightarrow MPOST\_CWEB\_wrt\_mp\_rhs\_elem(fsm, mp\_elem\_name, mp\_obj\_type);+fsm-elem_no_;
   mp\_obj\_type.clear();
   mp\_obj\_type += "Circle\_solid";mp\_elem\_name.clear();
   mp\_elem\_name += sf \rightarrow p2 \rightarrow t\_in\_stbl() \rightarrow t\_def() \rightarrow t\_name() \rightarrow c\_str();x = mp_{\text{}}elem_{\text{}}m.find ("\\\"");
  if (x \neq string::npos) {
     mp\_elem\_name.erase();
     mp\_elem\_name += "char(34)";
  }
  f_{sm}\rightarrow MPOST\_CWEB\_wrt\_mp\_rhs\_elem(fsm, mp\_elem\_name, mp\_obj\_type);
```

```
35. First Set Language for O_2^{linker}.
```

```
/*
File: mpost_output.fsc
Date and Time: Fri Jan 2 15:33:44 2015
*/
transitive n
grammar-name "mpost_output"
name-space "NS_mpost_output"
thread-name "Cmpost_output"
monolithic y
file-name "mpost_output.fsc"
no-of-T 569
list-of-native-first-set-terminals 1
   T_grammar_phrase
end-list-of-native-first-set-terminals
list-of-transitive-threads 0
end-list-of-transitive-threads
list-of-used-threads 0
end-list-of-used-threads
fsm-comments
"Output grammar rules railroad diagrams for mpost that cweb program uses."
```
## <span id="page-21-0"></span>22 LR1 STATE NETWORK mpost\_output Grammar §36

## 36. Lr1 State Network.

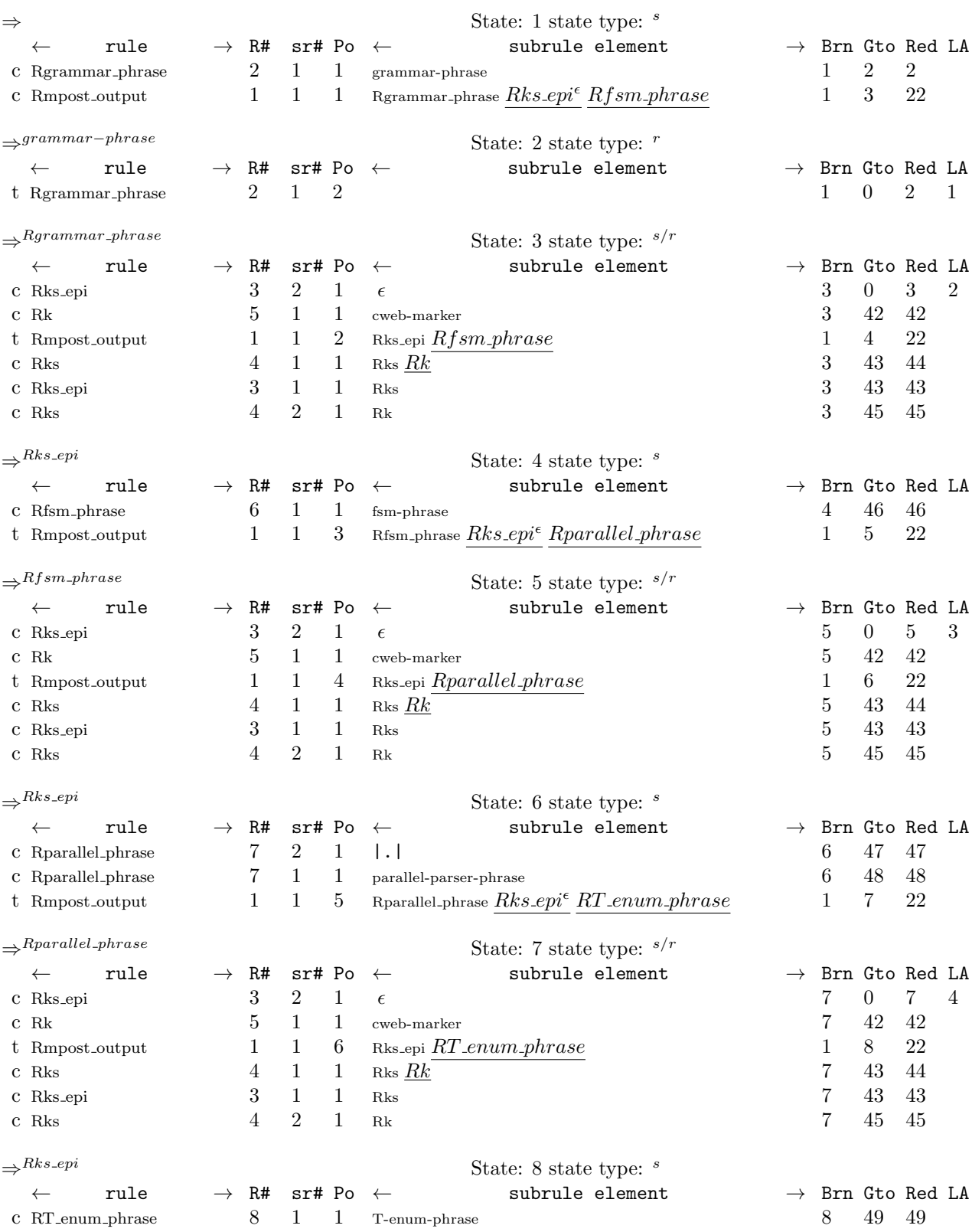

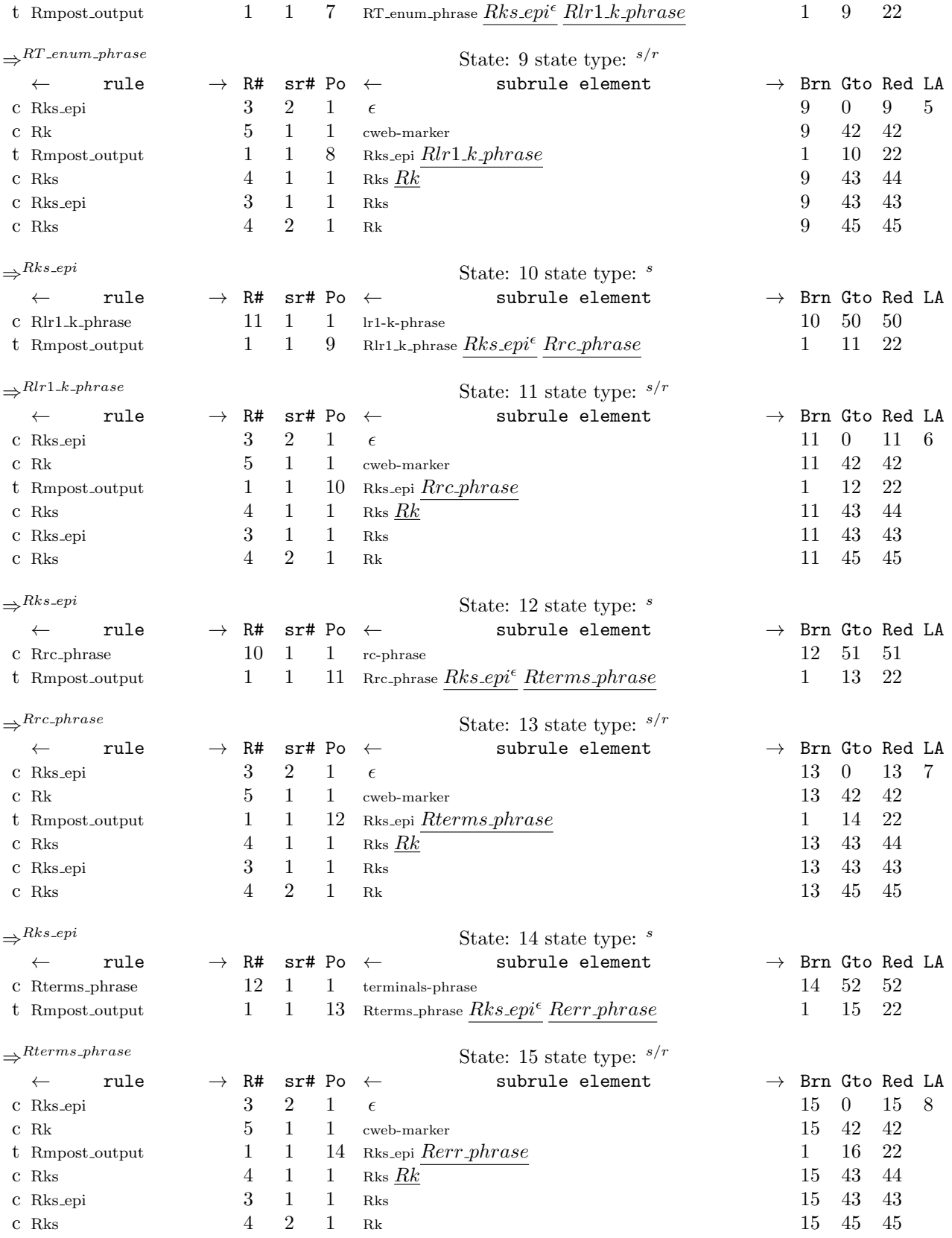

# 24 LR1 STATE NETWORK mpost output Grammar §36

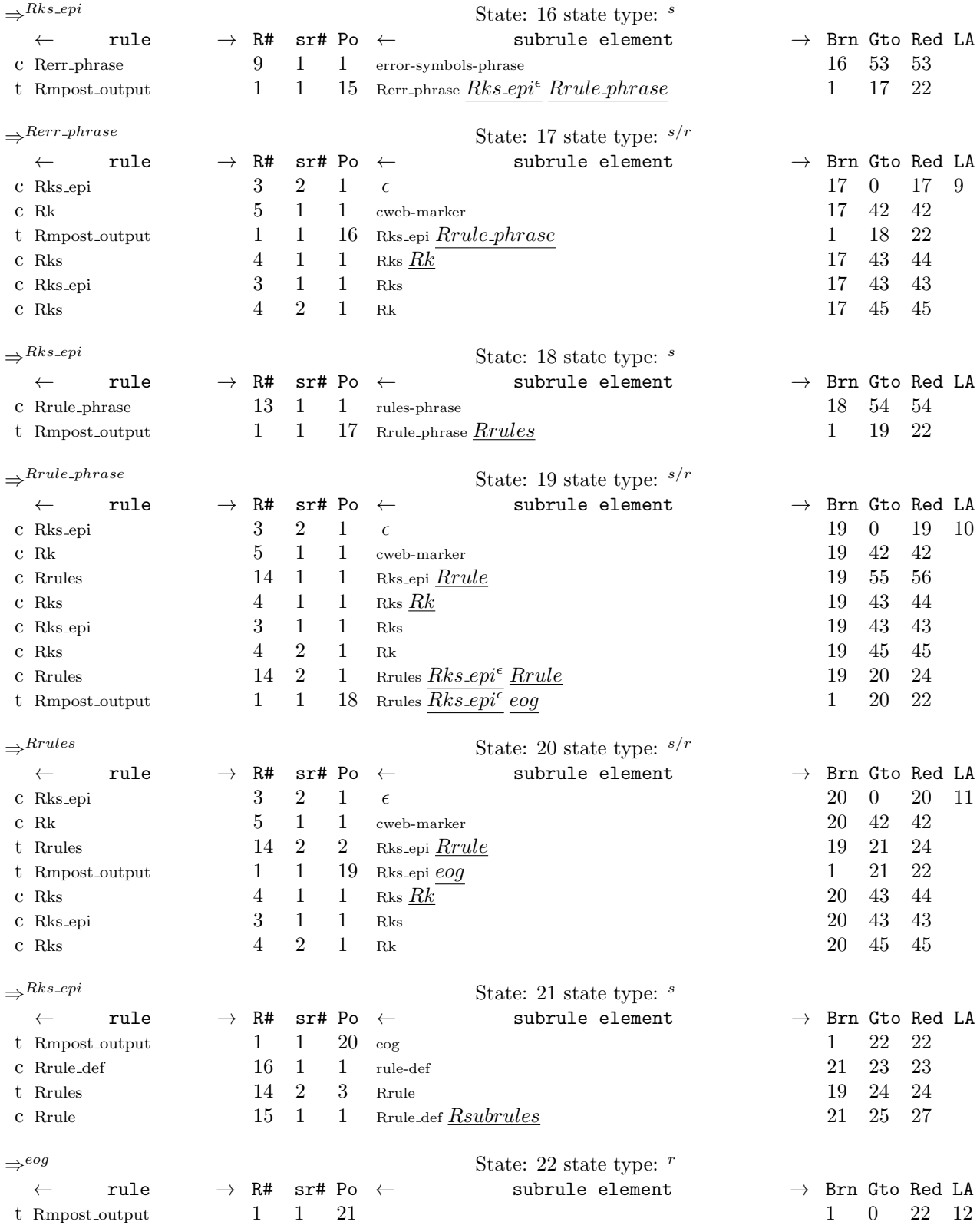

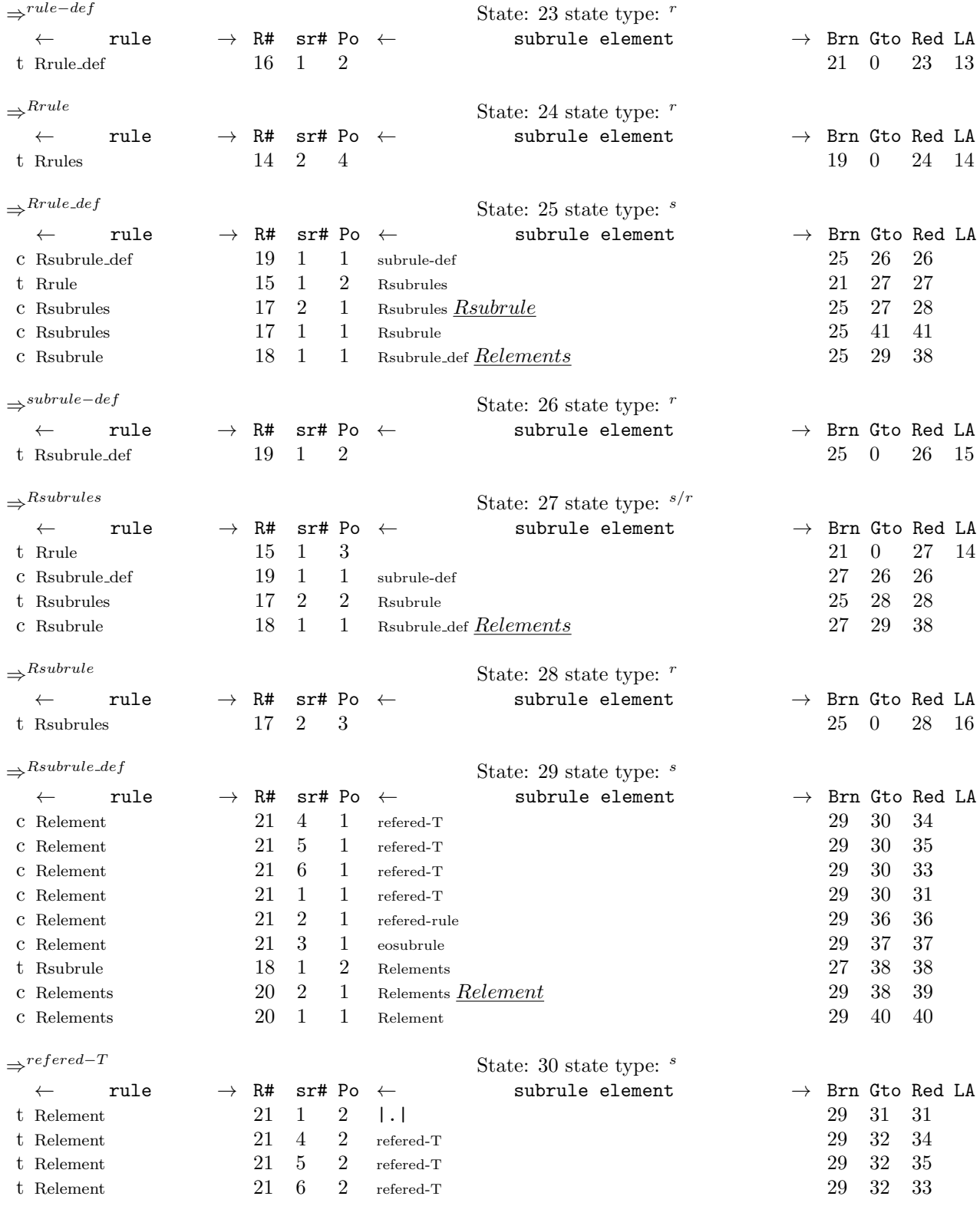

 $\Rightarrow$ |.| State: 31 state type:  $^r$ 

26 LR1 STATE NETWORK mpost output Grammar §36

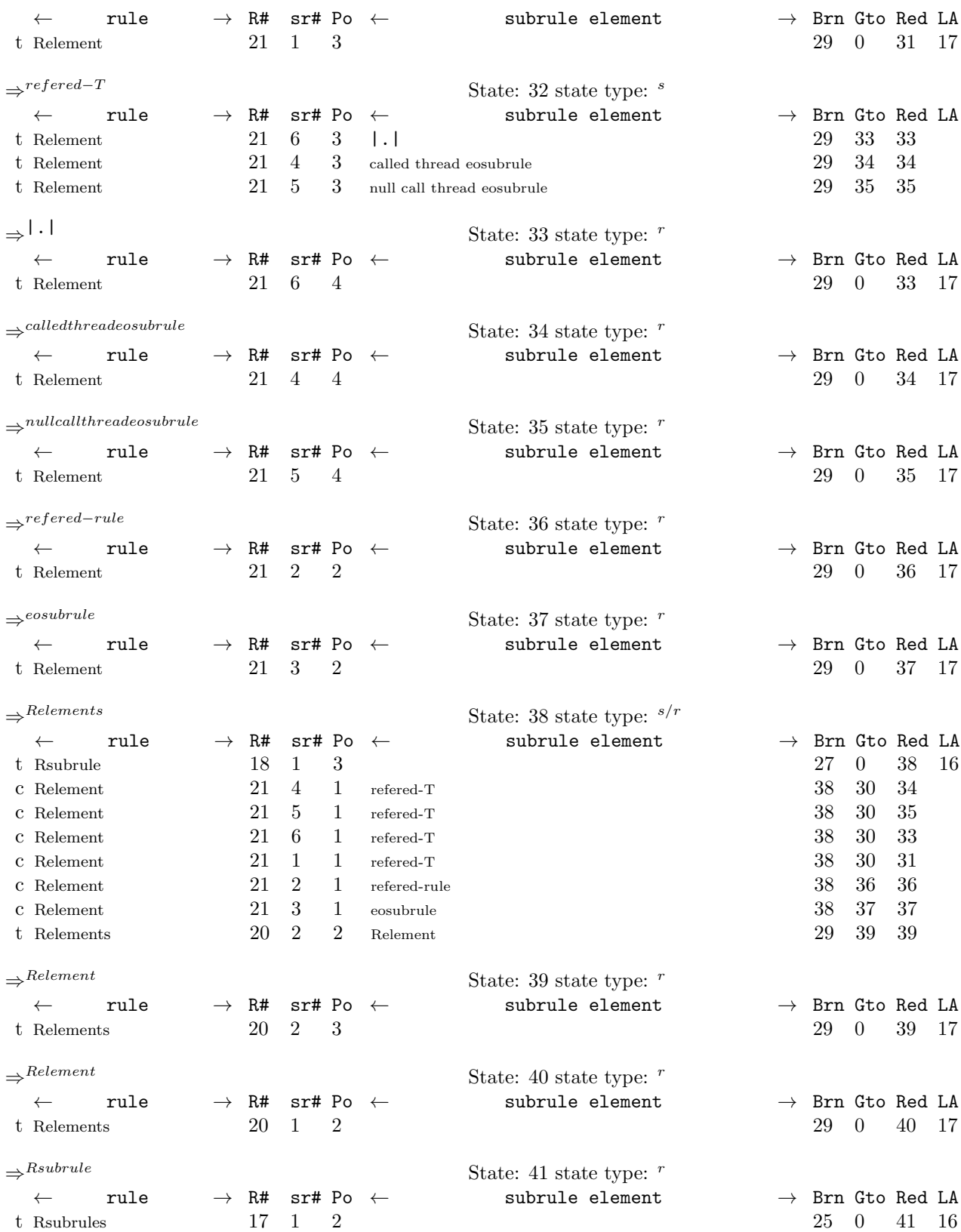

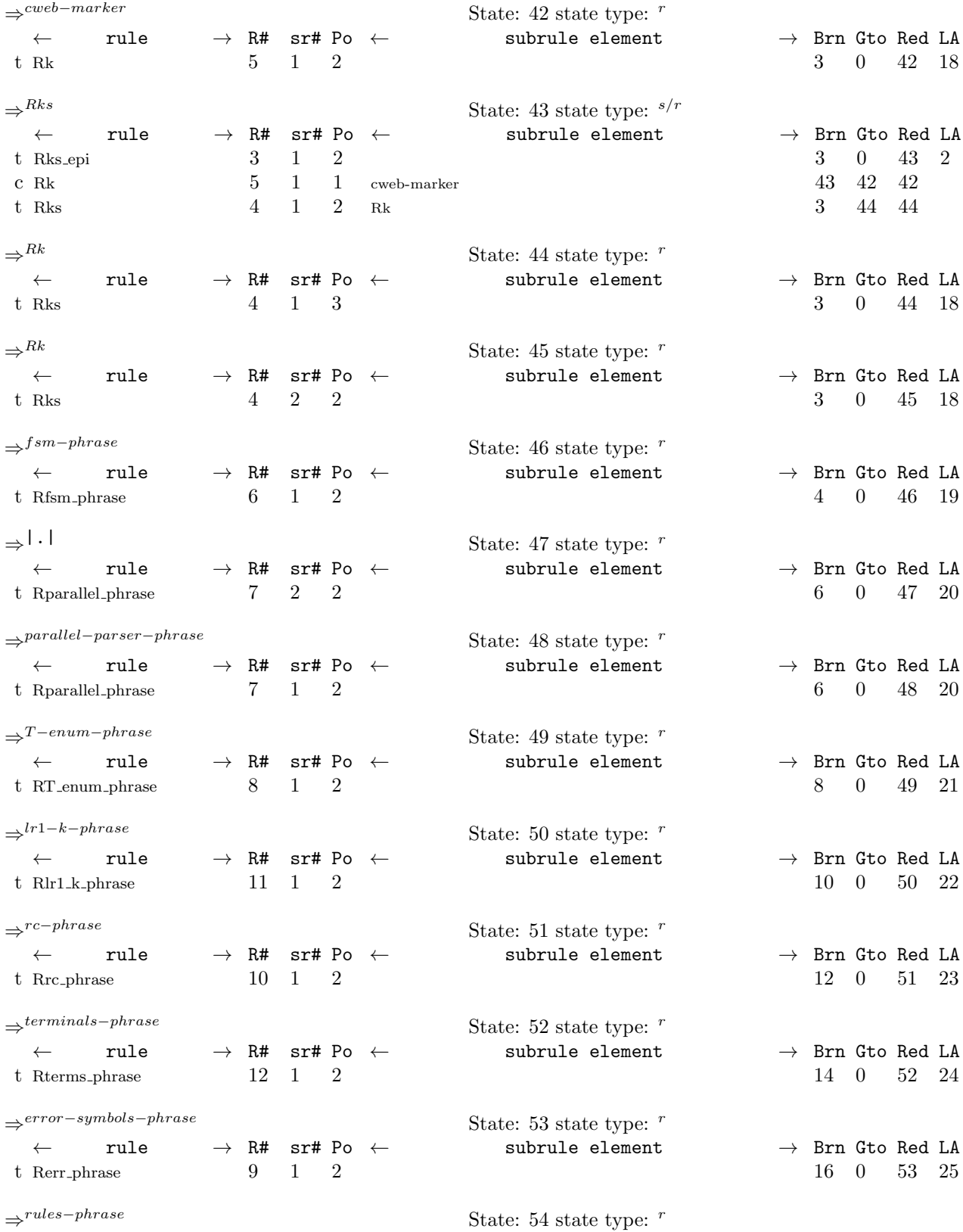

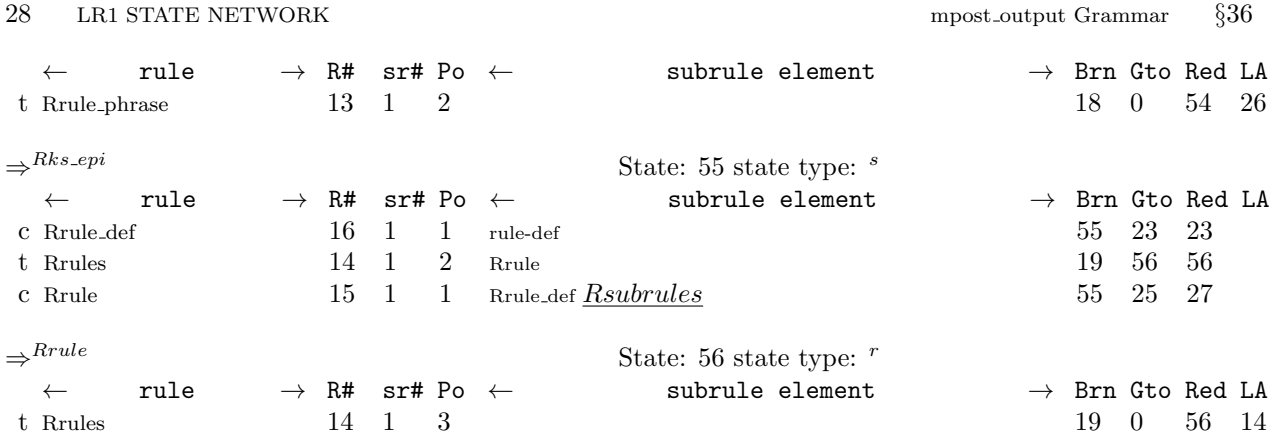

#### <span id="page-28-0"></span>37. Index.

 $\epsilon$  : [10.](#page-9-0) |.|: [14](#page-10-0), [28.](#page-15-0)  $-$ : [2.](#page-1-0)  $-FILE$ <sub>--</sub>: [5](#page-2-0).  $-LINE$ <sub>--</sub>: [5](#page-2-0). add token to error queue : [5.](#page-2-0)  $append: 8.$  $append: 8.$  $append: 8.$ arbitrator name : [8.](#page-6-0) AST: [6,](#page-4-0) [7](#page-5-0). ast: [12.](#page-9-0) begin: [8](#page-6-0), [23.](#page-12-0)  $big_b$  big buf : [6,](#page-4-0) [8,](#page-6-0) [20,](#page-11-0) [23,](#page-12-0) [26,](#page-14-0) [32,](#page-17-0) [33.](#page-18-0) BIG\_BUFFER\_32K: [6](#page-4-0).  $c\_str:$  [5](#page-2-0), [8,](#page-6-0) [23,](#page-12-0) [26](#page-14-0), [29](#page-15-0), [30,](#page-15-0) [32,](#page-17-0) [33](#page-18-0), [34](#page-19-0).  $CAbs_lrt\_sym: 5.$  $CAbs_lrt\_sym: 5.$  $CAbs_lrt\_sym: 5.$ called thread eosubrule: [28.](#page-15-0) called\_thread\_name: [32.](#page-17-0) clear: [8,](#page-6-0) [29](#page-15-0), [32,](#page-17-0) [33](#page-18-0), [34.](#page-19-0)  $close: 8.$  $close: 8.$ closure\_state\_: [8.](#page-6-0) Cmpost output: [6,](#page-4-0) [8](#page-6-0), [12](#page-9-0), [13](#page-10-0), [16,](#page-10-0) [18,](#page-10-0) [19,](#page-10-0) [20](#page-11-0), [23](#page-12-0), [26,](#page-14-0) [29](#page-15-0), [30](#page-15-0), [31](#page-16-0), [32,](#page-17-0) [33,](#page-18-0) [34](#page-19-0).  $common\_la\_set\_idx$ : [8](#page-6-0). COMMON\_LA\_SETS: [7](#page-5-0).  $COMMON\_LA\_SETS\_type:$  [7.](#page-5-0) convertMPtoPDF : [10.](#page-9-0) cout: [26.](#page-14-0)  $cTime: 5.$  $cTime: 5.$  $cTime: 5.$ ctime: [5.](#page-2-0)  $cur\_state: 8$  $cur\_state: 8$ .  $cur\_sym: 8.$  $cur\_sym: 8.$ cweave: [2.](#page-1-0) cweb: [2](#page-1-0), [23](#page-12-0), [26](#page-14-0). cweb−marker: [12.](#page-9-0) cweb marker : [23](#page-12-0), [26.](#page-14-0) def:  $32.$  $32.$ Dimension: [6.](#page-4-0)  $Drw_how: 6.$  $Drw_how: 6.$  $Drw_how: 6.$  $Elem_name: 6.$  $Elem_name: 6.$  $Elem_name: 6.$  $elem_name$ : [6.](#page-4-0)  $Elem_no: 6.$  $Elem_no: 6.$  $Elem_no: 6.$  $elem\_no$ : [5](#page-2-0), [6,](#page-4-0) [26](#page-14-0), [29,](#page-15-0) [30](#page-15-0), [31,](#page-16-0) [32](#page-17-0), [33,](#page-18-0) [34](#page-19-0).  $elem\_pos: 8$  $elem\_pos: 8$ . end: [8,](#page-6-0) [23.](#page-12-0) endl: [8,](#page-6-0) [20,](#page-11-0) [23](#page-12-0), [26,](#page-14-0) [32,](#page-17-0) [33](#page-18-0).  $entry\_symbol\_literal: 8$ . enum\_id: [32,](#page-17-0) [33.](#page-18-0) eog: [8.](#page-6-0) eosubrule: [28](#page-15-0). eosubrule: [26.](#page-14-0) erase: [32,](#page-17-0) [34](#page-19-0).

 $Err\_bad\_filename: 5.$  $Err\_bad\_filename: 5.$  $err$ -file: [5](#page-2-0).  $Err\_phrase: 6$  $Err\_phrase: 6$ . error−symbols−phrase: [16.](#page-10-0)  $false: 26.$  $false: 26.$  $false: 26.$  $fig-no: 8$  $fig-no: 8$ . find: [5,](#page-2-0) [29](#page-15-0), [32,](#page-17-0) [33](#page-18-0), [34.](#page-19-0) fnd\_reduced\_stateno: [8](#page-6-0).  $fq\_filename\_noext$ : [6,](#page-4-0) [8](#page-6-0).  $Fs: 6.$  $Fs: 6.$ Fsm: [6.](#page-4-0) fsm: [8](#page-6-0), [12](#page-9-0), [13,](#page-10-0) [16,](#page-10-0) [18](#page-10-0), [19,](#page-10-0) [20,](#page-11-0) [23](#page-12-0), [26](#page-14-0), [29,](#page-15-0) [30,](#page-15-0) [31,](#page-16-0) [32,](#page-17-0) [33,](#page-18-0) [34](#page-19-0). fsm-phrase: [13](#page-10-0). Fsm\_phrase: [6.](#page-4-0) fsm\_tbl\_: [8,](#page-6-0) [12,](#page-9-0) [13](#page-10-0), [16](#page-10-0), [18](#page-10-0), [19](#page-10-0), [20](#page-11-0), [23,](#page-12-0) [26,](#page-14-0) [29,](#page-15-0) [30,](#page-15-0) [31](#page-16-0), [32](#page-17-0), [33,](#page-18-0) [34](#page-19-0).  $qened\_date\_time$ : [5](#page-2-0), [6.](#page-4-0) goto state : [8.](#page-6-0) grammar−phrase: [9](#page-9-0).  $grammar$ -filename-prefix : [5,](#page-2-0) [6,](#page-4-0) [23](#page-12-0), [26.](#page-14-0) identifier: [32](#page-17-0). ie: [23.](#page-12-0)  $ios: 5.$  $ios: 5.$  $ios: 5.$  $ios\_base: 5.$  $ios\_base: 5.$ iterator: [23.](#page-12-0) its rule def : [8](#page-6-0).  $its\_t\_def$ : [32](#page-17-0), [33](#page-18-0). KCHARP: [5,](#page-2-0) [8,](#page-6-0) [20,](#page-11-0) [23,](#page-12-0) [26,](#page-14-0) [32,](#page-17-0) [33.](#page-18-0)  $la\_set\_no: 8$  $la\_set\_no: 8$ .  $la\_set\_no\_template: 8$ . list: [6](#page-4-0).  $lrk$ -file: [5.](#page-2-0)  $Lrk\_phrase: 6$  $Lrk\_phrase: 6$ . lr1−k−phrase: [18.](#page-10-0) LR1\_PARALLEL\_OPERATOR: [8](#page-6-0). LR1\_STATES: [7](#page-5-0), [8](#page-6-0). map: [6](#page-4-0). Max\_cweb\_item\_size: [8.](#page-6-0)  $mp\_dimension_$ : [5](#page-2-0), [6.](#page-4-0) mp\_elem\_name: [29,](#page-15-0) [30](#page-15-0), [31](#page-16-0), [32,](#page-17-0) [33,](#page-18-0) [34](#page-19-0).  $mp\_end$ : [8](#page-6-0).  $mp\_figure: 8.$  $mp\_figure: 8.$  $mp$ -filename  $\therefore$  [5,](#page-2-0) [6.](#page-4-0)  $mp\_init\_vars: 8$ .  $mp-no_of_rules: 20.$  $mp-no_of_rules: 20.$  $Mp_0bj_name: 6.$  $Mp_0bj_name: 6.$  $Mp_0bj_name: 6.$ mp\_obj\_type: [29,](#page-15-0) [30](#page-15-0), [31](#page-16-0), [32](#page-17-0), [33,](#page-18-0) [34.](#page-19-0)  $mp\_rule\_names: 23.$  $mp\_rule\_names: 23.$  $mp\_rule\_s\_no\_rhs: 23.$  $mp\_rule\_s\_no\_rhs: 23.$  $mp\_rule\_s\_subrule\_no\_elements: 26.$  $mp\_rule\_s\_subrule\_no\_elements: 26.$ 

mpost: [2](#page-1-0), [8](#page-6-0), [20,](#page-11-0) [23,](#page-12-0) [26,](#page-14-0) [29,](#page-15-0) [32.](#page-17-0)  $MPOST\_CWEB\_calc\_mp\_obj\_name: 6.$  $MPOST\_CWEB\_calc\_mp\_obj\_name: 6.$  $MPOST_CWEB_crt\_rhs\_sym\_str: 6, 8.$  $MPOST_CWEB_crt\_rhs\_sym\_str: 6, 8.$  $MPOST_CWEB_crt\_rhs\_sym\_str: 6, 8.$  $MPOST_CWEB_crt\_rhs\_sym\_str: 6, 8.$  $MPOST_CWEB_crt\_rhs\_sym\_str: 6, 8.$ MPOST\_CWEB\_EMIT\_PREFIX\_CODE: [5](#page-2-0), [6](#page-4-0).  $MPOST\_CWEB\_{gen\_dimension\_name}$ : [6](#page-4-0).  $MPOST\_CWEB\_gen\_sr\_elem\_xrefs: 6, 23.$  $MPOST\_CWEB\_gen\_sr\_elem\_xrefs: 6, 23.$  $MPOST\_CWEB\_gen\_sr\_elem\_xrefs: 6, 23.$  $MPOST\_CWEB\_gen\_sr\_elem\_xrefs: 6, 23.$ MPOST\_CWEB\_LOAD\_XLATE\_CHRS: [4](#page-1-0), [6](#page-4-0).  $MPOST\_CWEB\_should\_subrule\_be\_printed: 6, 26.$  $MPOST\_CWEB\_should\_subrule\_be\_printed: 6, 26.$  $MPOST\_CWEB\_should\_subrule\_be\_printed: 6, 26.$  $MPOST\_CWEB\_should\_subrule\_be\_printed: 6, 26.$  $MPOST\_CWEB\_woutput\_sr\_sdcode:$  [6](#page-4-0), [26.](#page-14-0)  $MPOST_CWEB_+wt_Err: 6, 16.$  $MPOST_CWEB_+wt_Err: 6, 16.$  $MPOST_CWEB_+wt_Err: 6, 16.$  $MPOST_CWEB_+wt_Err: 6, 16.$  $MPOST_CWEB_+ wrt_fsm: 6, 13.$  $MPOST_CWEB_+ wrt_fsm: 6, 13.$  $MPOST_CWEB_+ wrt_fsm: 6, 13.$  $MPOST_CWEB_+ wrt_fsm: 6, 13.$  $MPOST_CWEB_+ wrt_fsm: 6, 13.$  $MPOST_CWEB_wrt_Lrk: 6, 18.$  $MPOST_CWEB_wrt_Lrk: 6, 18.$  $MPOST_CWEB_wrt_Lrk: 6, 18.$  $MPOST_CWEB_wrt_Lrk: 6, 18.$  $MPOST_CWEB_wrt_Lrk: 6, 18.$  $MPOST_CWEB\_wrt\_mp\_rhs\_elem: \underline{6}, 29, 30,$  $MPOST_CWEB\_wrt\_mp\_rhs\_elem: \underline{6}, 29, 30,$  $MPOST_CWEB\_wrt\_mp\_rhs\_elem: \underline{6}, 29, 30,$  $MPOST_CWEB\_wrt\_mp\_rhs\_elem: \underline{6}, 29, 30,$  $MPOST_CWEB\_wrt\_mp\_rhs\_elem: \underline{6}, 29, 30,$ [31,](#page-16-0) [32,](#page-17-0) [33,](#page-18-0) [34](#page-19-0).  $MPOST_CWEB\_wrt\_rule\_s\_lhs\_sdc: 6, 23.$  $MPOST_CWEB\_wrt\_rule\_s\_lhs\_sdc: 6, 23.$  $MPOST_CWEB\_wrt\_rule\_s\_lhs\_sdc: 6, 23.$  $MPOST_CWEB\_wrt\_rule\_s\_lhs\_sdc: 6, 23.$  $MPOST_CWEB_wrt_1: 6, 19.$  $MPOST_CWEB_wrt_1: 6, 19.$  $MPOST_CWEB_wrt_1: 6, 19.$  $MPOST_CWEB_wrt_1: 6, 19.$  $MPOST\_CWEB\_xlated\_symbol: 7, 8.$  $MPOST\_CWEB\_xlated\_symbol: 7, 8.$  $MPOST\_CWEB\_xlated\_symbol: 7, 8.$  $MPOST\_CWEB\_xlated\_symbol: 7, 8.$  $MPOST\_CWEB\_xlated\_symbol: 7, 8.$ MPOST\_CWEB\_xref\_refered\_rule: [6.](#page-4-0)  $MPOST\_CWEB\_xref\_refered\_T: 6$ .  $mpost\_output: 2$ . n: [5.](#page-2-0) next\_state\_element\_: [8](#page-6-0). no\_elements: [26.](#page-14-0)  $no\_of\_elements: 26.$  $no\_of\_elements: 26.$  $no\_of\_elements: 26.$  $no\_of\_rules$ : [5,](#page-2-0) [6](#page-4-0), [8,](#page-6-0) [20](#page-11-0).  $no\_of\_subrules$ : [5,](#page-2-0) [6](#page-4-0), [23](#page-12-0), [26.](#page-14-0)  $no\_srs$ : [8.](#page-6-0) no\_subrules: [23](#page-12-0).  $no\_subrules\_per\_rule: 5, 6, 8, 23.$  $no\_subrules\_per\_rule: 5, 6, 8, 23.$  $no\_subrules\_per\_rule: 5, 6, 8, 23.$  $no\_subrules\_per\_rule: 5, 6, 8, 23.$  $no\_subrules\_per\_rule: 5, 6, 8, 23.$  $no\_subrules\_per\_rule: 5, 6, 8, 23.$  $no\_subrules\_per\_rule: 5, 6, 8, 23.$  $no\_subrules\_per\_rule: 5, 6, 8, 23.$  $no\_subrules\_per\_rule: 5, 6, 8, 23.$ npos: [29](#page-15-0), [32](#page-17-0), [33,](#page-18-0) [34](#page-19-0). ns: [32.](#page-17-0)  $NS_{\sim}$ yacco2\_terminals: [6](#page-4-0), [7.](#page-5-0) null call thread eosubrule: [28](#page-15-0).  $nxtsym_1: 8$ .  $nxtsym_2$ : [8.](#page-6-0) Ofile: [7](#page-5-0). ofstream: [6,](#page-4-0) [7.](#page-5-0) omp file : [5,](#page-2-0) [6](#page-4-0), [8](#page-6-0), [20](#page-11-0), [23,](#page-12-0) [26,](#page-14-0) [32](#page-17-0), [33](#page-18-0). open: [5.](#page-2-0) out: [5.](#page-2-0)  $ow_error$ -file  $\therefore$  [5,](#page-2-0) [6.](#page-4-0)  $ow_{\text{}}file_{\text{}}: 5, 6, 8, 12, 23, 26.$  $ow_{\text{}}file_{\text{}}: 5, 6, 8, 12, 23, 26.$  $ow_{\text{}}file_{\text{}}: 5, 6, 8, 12, 23, 26.$  $ow_{\text{}}file_{\text{}}: 5, 6, 8, 12, 23, 26.$  $ow_{\text{}}file_{\text{}}: 5, 6, 8, 12, 23, 26.$  $ow_{\text{}}file_{\text{}}: 5, 6, 8, 12, 23, 26.$  $ow_{\text{}}file_{\text{}}: 5, 6, 8, 12, 23, 26.$  $ow_{\text{}}file_{\text{}}: 5, 6, 8, 12, 23, 26.$  $ow_{\text{}}file_{\text{}}: 5, 6, 8, 12, 23, 26.$  $ow_{\text{}}file_{\text{}}: 5, 6, 8, 12, 23, 26.$  $ow_{\text{}}file_{\text{}}: 5, 6, 8, 12, 23, 26.$  $ow_{\text{}}file_{\text{}}: 5, 6, 8, 12, 23, 26.$  $ow_{\text{}}file_{\text{}}: 5, 6, 8, 12, 23, 26.$  $ow\_index\_file$ : [5,](#page-2-0) [6](#page-4-0).  $ow_lrk_file: 5, 6.$  $ow_lrk_file: 5, 6.$  $ow_lrk_file: 5, 6.$  $ow_lrk_file: 5, 6.$  $ow_t_{file}$ : [5,](#page-2-0) [6](#page-4-0). o2externs: [5](#page-2-0). parallel−parser−phrase: [14](#page-10-0). parser<sub>1</sub>: [5](#page-2-0), [8,](#page-6-0) [12,](#page-9-0) [13](#page-10-0), [16,](#page-10-0) [18,](#page-10-0) [19](#page-10-0), [20,](#page-11-0) [23,](#page-12-0) [26](#page-14-0), [29,](#page-15-0) [30,](#page-15-0) [31,](#page-16-0) [32](#page-17-0), [33,](#page-18-0) [34](#page-19-0). pdftex: [2.](#page-1-0) previous\_state\_: [8](#page-6-0). PRT\_RULE\_S\_FIRST\_SET: [7.](#page-5-0)

 $push\_back: 5, 23.$  $push\_back: 5, 23.$  $push\_back: 5, 23.$  $push\_back: 5, 23.$ p1 : [12,](#page-9-0) [13](#page-10-0), [16](#page-10-0), [18,](#page-10-0) [19,](#page-10-0) [20,](#page-11-0) [23](#page-12-0), [26](#page-14-0), [29,](#page-15-0) [30,](#page-15-0) [32,](#page-17-0) [33,](#page-18-0) [34.](#page-19-0)  $p2 \dots$  [32,](#page-17-0) [33,](#page-18-0) [34.](#page-19-0)  $p3...$  [32.](#page-17-0)  $r\_def$ : [30.](#page-15-0)  $R$ *rule*: [6.](#page-4-0) R\_T: [6.](#page-4-0) rc−phrase: [17](#page-10-0). rd: [8.](#page-6-0)  $re\_align\_nos: 32, 33.$  $re\_align\_nos: 32, 33.$  $re\_align\_nos: 32, 33.$  $re\_align\_nos: 32, 33.$ reduced\_state\_: [8](#page-6-0). refered−rule: [28.](#page-15-0) refered−T: [28](#page-15-0). refered\_rule: [6](#page-4-0). refered  $T$ : [6](#page-4-0). Relement: [27](#page-14-0). Relement: [28](#page-15-0), [29](#page-15-0), [30,](#page-15-0) [31,](#page-16-0) [32](#page-17-0), [33](#page-18-0), [34.](#page-19-0) Relements: [27](#page-14-0). Relements: [25](#page-13-0), [27](#page-14-0). Rerr\_phrase: [8.](#page-6-0)  $Rerr\_phrase: 16$ . Rfsm\_phrase: [8.](#page-6-0)  $Rfsm\_phrase: 13$ . Rgrammar\_phrase: [8.](#page-6-0) Rgrammar\_phrase: [9.](#page-9-0)  $rhs\_syms\_str: 8$ . Rk: [11.](#page-9-0)  $Rk: 12.$  $Rk: 12.$  $Rks: 11.$  $Rks: 11.$ Rks: [10,](#page-9-0) [11](#page-9-0). Rks\_epi: [8,](#page-6-0) [21.](#page-11-0)  $Rks\_epi: 10$  $Rks\_epi: 10$ . Rlr1\_k\_phrase: [8](#page-6-0).  $Rlr1_k$ -phrase:  $18$ .  $Rmpost\_output: 8$ . rname: [23,](#page-12-0) [26.](#page-14-0) Rparallel\_phrase: [8.](#page-6-0) Rparallel\_phrase: [14.](#page-10-0) Rrc\_phrase: [8](#page-6-0). Rrc\_phrase: [17](#page-10-0). Rrule: [22.](#page-11-0) Rrule: [21](#page-11-0). Rrule\_def: [22](#page-11-0). Rrule\_phrase: [8.](#page-6-0) Rrule def : [23](#page-12-0). Rrule\_phrase: [20.](#page-11-0) Rrules: [8,](#page-6-0) [21.](#page-11-0) Rrules: [21.](#page-11-0) Rsubrule: [24](#page-13-0). Rsubrule: [25.](#page-13-0) Rsubrule\_def: [25.](#page-13-0)

Rsubrule def : [26.](#page-14-0) Rsubrules: [24](#page-13-0). Rsubrules: [22](#page-11-0), [24](#page-13-0). RT\_enum\_phrase: [8](#page-6-0).  $RT$  enum phrase:  $15$ . Rterms\_phrase: [8](#page-6-0). Rterms\_phrase: [19.](#page-10-0) rule−def: [23](#page-12-0). rule cweb: [23.](#page-12-0) rule cweb diagram: [23](#page-12-0).  $Rule\_def: 6, 7.$  $Rule\_def: 6, 7.$  $Rule\_def: 6, 7.$  $Rule\_def: 6, 7.$  $Rule\_def: 6, 7.$ rule def : [6](#page-4-0), [7](#page-5-0), [8](#page-6-0).  $rule\_def: 5, 6, 23, 26.$  $rule\_def: 5, 6, 23, 26.$  $rule\_def: 5, 6, 23, 26.$  $rule\_def: 5, 6, 23, 26.$  $rule\_def: 5, 6, 23, 26.$  $rule\_def: 5, 6, 23, 26.$  $rule\_def: 5, 6, 23, 26.$  $rule\_def: 5, 6, 23, 26.$  $Rule_in\_stbl: 30.$  $Rule_in\_stbl: 30.$  $Rule_in\_stbl: 30.$  $rule_info$ : [8,](#page-6-0) [12](#page-9-0), [13](#page-10-0), [16,](#page-10-0) [18,](#page-10-0) [19](#page-10-0), [20](#page-11-0), [23,](#page-12-0) [26](#page-14-0), [29](#page-15-0), [30,](#page-15-0) [31,](#page-16-0) [32](#page-17-0), [33,](#page-18-0) [34](#page-19-0).  $rule\_ths: 26.$  $rule\_ths: 26.$  $rule\_ths: 26.$ rule\_name:  $8, 23, 26, 30.$  $8, 23, 26, 30.$  $8, 23, 26, 30.$  $8, 23, 26, 30.$  $8, 23, 26, 30.$  $8, 23, 26, 30.$  $8, 23, 26, 30.$  $8, 23, 26, 30.$ rule\_name\_: [6.](#page-4-0)  $rule\_no: 8.$  $rule\_no: 8.$  $rule\_no: = 5, 6, 23, 26, 32, 33.$  $rule\_no: = 5, 6, 23, 26, 32, 33.$  $rule\_no: = 5, 6, 23, 26, 32, 33.$  $rule\_no: = 5, 6, 23, 26, 32, 33.$  $rule\_no: = 5, 6, 23, 26, 32, 33.$  $rule\_no: = 5, 6, 23, 26, 32, 33.$  $rule\_no: = 5, 6, 23, 26, 32, 33.$  $rule\_no: = 5, 6, 23, 26, 32, 33.$  $rule\_no: = 5, 6, 23, 26, 32, 33.$  $rule\_no: = 5, 6, 23, 26, 32, 33.$  $rule\_no: = 5, 6, 23, 26, 32, 33.$  $rule\_no: = 5, 6, 23, 26, 32, 33.$  $rule\_s\_subrule-no\_elements: 32.$  $rule\_s\_subrule-no\_elements: 32.$ rules−phrase: [20.](#page-11-0) rules alphabet: [20](#page-11-0).  $rules_f \cdot for_f \cdot s prt$ : [6,](#page-4-0) [23](#page-12-0). S\_VECTOR\_ELEMS\_ITER\_type: [8](#page-6-0). S\_VECTORS\_ITER\_type: [8.](#page-6-0)  $se: 6, 8.$  $se: 6, 8.$  $se: 6, 8.$  $se: 6, 8.$  $se: 6, 8.$ second: [8](#page-6-0). seli: [8](#page-6-0). selie: [8.](#page-6-0) set\_stop\_parse: [5](#page-2-0). set\_who\_created: [5](#page-2-0). sf : [2](#page-1-0), [12](#page-9-0), [13,](#page-10-0) [16](#page-10-0), [18,](#page-10-0) [19](#page-10-0), [20,](#page-11-0) [23](#page-12-0), [26,](#page-14-0) [29,](#page-15-0) [30](#page-15-0), [32,](#page-17-0) [33,](#page-18-0) [34](#page-19-0). si: [8](#page-6-0). sie: [8.](#page-6-0) size: [20.](#page-11-0) size\_type: [29,](#page-15-0) [32](#page-17-0), [33,](#page-18-0) [34](#page-19-0). sprintf: [8,](#page-6-0) [20,](#page-11-0) [23](#page-12-0), [26](#page-14-0), [32](#page-17-0), [33.](#page-18-0)  $sr\_element$ : [8](#page-6-0).  $sr_f \bar{t}$  are: [8.](#page-6-0)  $sr$ <sub>-no:</sub> [8](#page-6-0).  $sr\_ph: 23$  $sr\_ph: 23$ . srd: [8](#page-6-0), [23](#page-12-0). srules: [23.](#page-12-0) state: [8](#page-6-0). state element: [6,](#page-4-0) [8](#page-6-0).  $state\_no$ : [8.](#page-6-0)  $state\_s\_vector\_:$  [8.](#page-6-0) state\_type:  $8$ . state\_type\_: [8](#page-6-0).

state\_type\_template: [8.](#page-6-0) STATES\_ITER\_type: [8.](#page-6-0)  $STATES\_type: 7$  $STATES\_type: 7$ . std : [6,](#page-4-0) [7,](#page-5-0) [23](#page-12-0), [29](#page-15-0), [30](#page-15-0), [31,](#page-16-0) [32,](#page-17-0) [33,](#page-18-0) [34](#page-19-0). string : [5,](#page-2-0) [6,](#page-4-0) [8](#page-6-0), [29](#page-15-0), [30,](#page-15-0) [31,](#page-16-0) [32](#page-17-0), [33](#page-18-0), [34.](#page-19-0) subrule: [32.](#page-17-0) subrule−def: [26.](#page-14-0) subrule\_cweb: [26.](#page-14-0) subrule cweb diagram: [26](#page-14-0). Subrule def : [6.](#page-4-0)  $subrule\_def$ : [5,](#page-2-0) [6](#page-4-0), [8,](#page-6-0) [26](#page-14-0). subrule\_no\_: [5,](#page-2-0) [6,](#page-4-0) [23,](#page-12-0) [26,](#page-14-0) [32,](#page-17-0) [33.](#page-18-0) subrule\_no\_of\_rule: [8](#page-6-0). subrule\_s\_tree: [23.](#page-12-0)  $subrule\_sym: 8.5cm$  $subrule\_sym: 8.5cm$  $subrule\_sym: 8.5cm$ Subrule\_tree: [6](#page-4-0). subrules: [23.](#page-12-0)  $svi: 8.$  $svi: 8.$ svie: [8](#page-6-0). Sym: [7.](#page-5-0) sym: [5](#page-2-0).  $Sym\_to\_xlate:$  [7](#page-5-0). T−enum−phrase: [15](#page-10-0). t def : [29,](#page-15-0) [32,](#page-17-0) [33](#page-18-0), [34.](#page-19-0) T Enum: [32,](#page-17-0) [33](#page-18-0). T error symbols phrase : [6](#page-4-0).  $t$ -file: [5.](#page-2-0)  $T_{\mathit{--}fsm\_phrase: 6.6}$  $T_{\mathit{--}fsm\_phrase: 6.6}$  $T_{\mathit{--}fsm\_phrase: 6.6}$ t\_in\_stbl: [29](#page-15-0), [32](#page-17-0), [33,](#page-18-0) [34](#page-19-0).  $T_l/r_l$  k\_phrase: [6](#page-4-0). T LR1 parallel operator : [32](#page-17-0), [33](#page-18-0). t\_name: [29](#page-15-0), [32,](#page-17-0) [33](#page-18-0), [34.](#page-19-0)  $T_-\textit{phrase}: 6$  $T_-\textit{phrase}: 6$ .  $T\_subrule\_def: 6, 8, 23.$  $T\_subrule\_def: 6, 8, 23.$  $T\_subrule\_def: 6, 8, 23.$  $T\_subrule\_def: 6, 8, 23.$  $T\_subrule\_def: 6, 8, 23.$  $T\_subrule\_def: 6, 8, 23.$  $T\_subrule\_def: 6, 8, 23.$ T\_subrules\_phrase: [23.](#page-12-0) T\_terminals\_phrase: [6.](#page-4-0) terminals−phrase: [19.](#page-10-0)  $the Time: 5.$  $the Time: 5.$  $three\_symbols\_string\_template: 8.$  $three\_symbols\_string\_template: 8.$  $three\_symbols\_string\_template: 8.$  $time: 5.$  $time: 5.$  $time: 5.$  $true: 5.$  $true: 5.$  $true: 5.$ trunc: [5.](#page-2-0) vector: [6](#page-4-0), [23](#page-12-0). vectored into: [8](#page-6-0). vectored\_into\_by\_elem\_: [8.](#page-6-0)  $w$ <sub>-end</sub>: [8.](#page-6-0)  $w_{\text{-}}$ fig no  $\therefore$  [5,](#page-2-0) [6](#page-4-0), [23,](#page-12-0) [26](#page-14-0).  $w$ -filename  $: 5, 6.$  $: 5, 6.$  $: 5, 6.$  $: 5, 6.$  $: 5, 6.$  $w_fsc_file$ : [8](#page-6-0).  $w_index$ -filename  $: 5, 6$  $: 5, 6$  $: 5, 6$  $: 5, 6$ .  $w_l$ -lr1\_states: [8](#page-6-0).  $w_{\text{-}possible\_ar\_code}$ : [8.](#page-6-0)

32 INDEX mpost output Grammar §37

w\_stateno: [8](#page-6-0). w\_stateno\_subrule: [8](#page-6-0). WRT\_CWEB\_MARKER: [12](#page-9-0), [23](#page-12-0), [26](#page-14-0). XLATE\_SYMBOLS\_FOR\_cweave: [7](#page-5-0), [8](#page-6-0). xlated\_names.: [6](#page-4-0).  $Xlated\_str: 6$  $Xlated\_str: 6$ .  $Xlated\_sym: \quad \underline{7}.$  $Xlated\_sym: \quad \underline{7}.$  $Xlated\_sym: \quad \underline{7}.$ 

 $\langle$  Cmpost output constructor directive [4](#page-1-0) $\rangle$  $Cmpost_{}$ output op directive <code>Cmpost\_output</code> user-declaration directive  $6 \left>$  $6 \left>$ Cmpost output user-prefix-declaration directive Relement subrule 1 op directive Relement subrule 2 op directive Relement subrule 3 op directive Relement subrule 4 op directive Relement subrule 5 op directive Relement subrule 6 op directive Rerr phrase subrule 1 op directive Rfsm phrase subrule 1 op directive Rk subrule 1 op directive Rlr1<sub>-k</sub> phrase subrule 1 op directive Rmpost output subrule 1 op directive Rrule def subrule 1 op directive Rrule phrase subrule 1 op directive Rsubrule def subrule 1 op directive  $\langle$  Rterms phrase subrule 1 op directive [19](#page-10-0) $\rangle$ 

# mpost output Grammar

# Date: January 2, 2015 at 15:37

# File: mpost\_output.lex

# Ns: NS\_mpost\_output

Version: 1.0 Debug: false

Grammar Comments: Type: Monolithic

Output grammar rules railroad diagrams for mpost that cweb program uses.

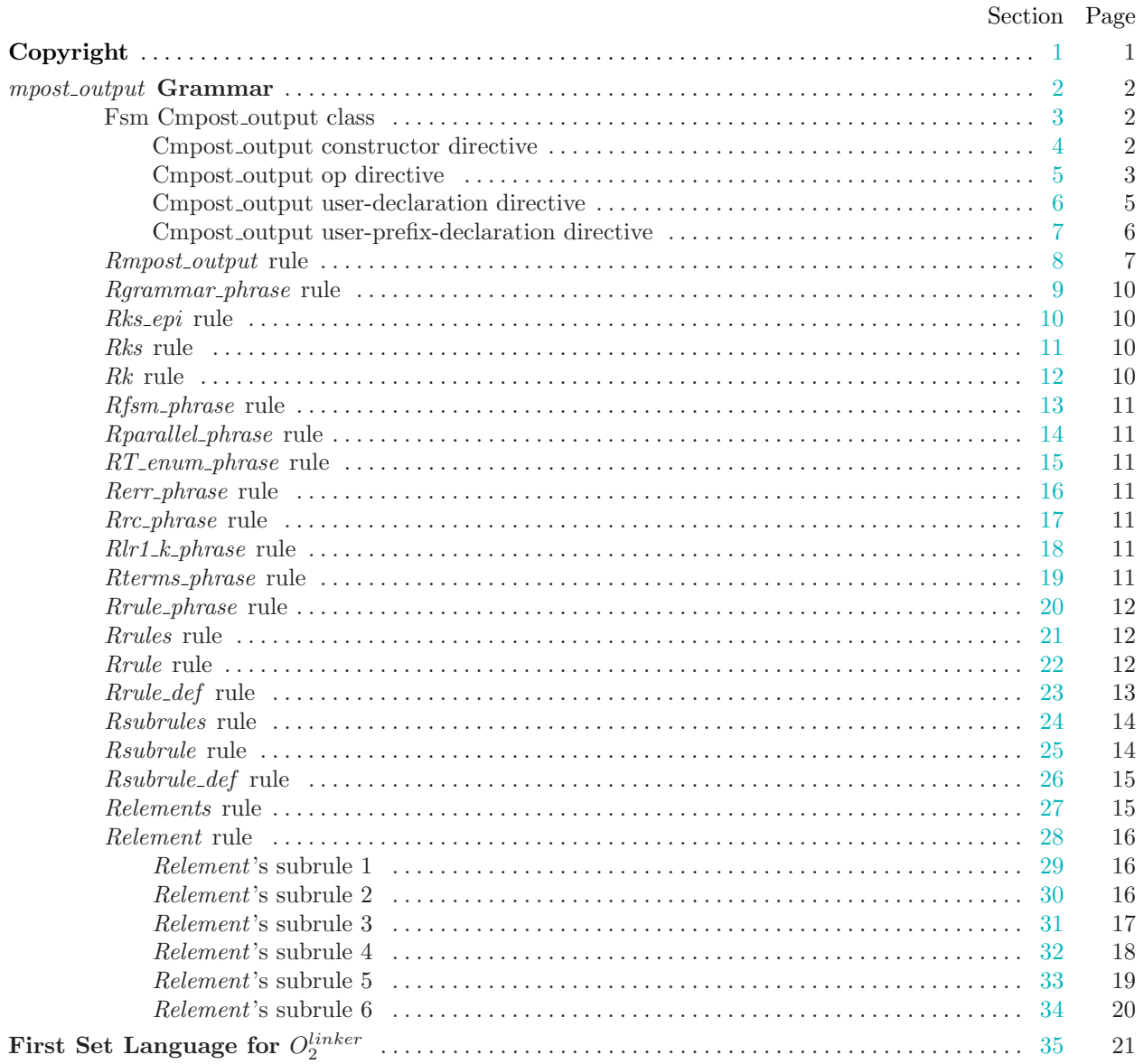

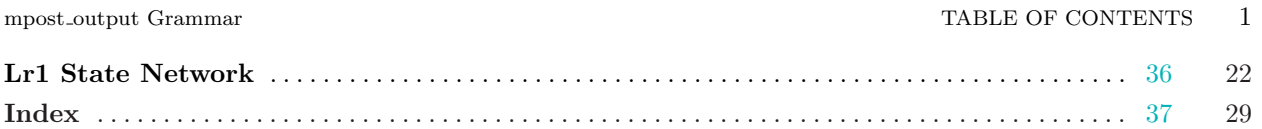